### **REPUBLIQUE ALGERIENNE DEMOCRATIQUE Et POPULAIRE MINISTERE DE L'ENSEIGNEMENT SUPEREIR ET DE LA RECHERCHE SCIENTIFIQUE UNIVERSITE MOULOUD MAMMERI, TIZI-OUZOU**

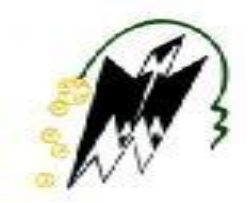

### **FACULTE DE GENIE ELECTRONIQUE ET D'INFORMATIQUE DEPARTEMENT INFORMATIQUE Mémoire de fin d'études**

**Pour l'obtention du diplôme de Master en Informatique** Option **I**ngénierie des **S**ystèmes d'**I**nformation

# **Thème :**

Implémentation d'une application de signaux de trading dédiées aux crypto-monnaies.

Encadré par : **Mr. SAIDANI Fayçal Rédha.**

Présenté par : **RAHANI Farid. MOUHEB Youcef.**

Membre de jury : **MR. HAMMACHE Arezki (Président). MR. CHEBOUBA Lokmane (examinateur).**

# *REMERCIEMENTS*

*Nous remercions dieu tout puissant qui nous à donner la force et surtout la patience d'arriver au bout de notre travail.*

*Nous remercions notre promoteur MR. SAIDANI Fayçal Rédha, pour son aide tout au long de notre travail. Comme nous tenons à le remercier pour ses encouragements, son soutien et ses précieux conseils et orientations.*

*Nous remercions tous ceux qui ont contribué à notre formation au niveau de l'université, en particulier les professeurs et tous ceux qui nous ont aidés de loin et de près à mener à terme ce travail.*

# *Dédicace*

*Je dédie ce modeste travail accompagné d'un profond amour :* 

*À celle qui m'a arrosé de tendresse et d'espoirs, à la source d'amour incessible, à la plus belle personne du monde, ma mère.*

*À mon support dans ma vie, qui m'a appris, m'a supporté et m'a dirigé vers la gloire, mon père.*

*À mes chères sœurs Djedjiga, Fadéla, Nouara, Samira et mes chers frères Merzouk et Ilyes.*

*À toutes les personnes de ma grande famille oncles et cousins.*

*À mes chers amis.*

*À tous les étudiants de département informatique et à tous les étudiants de la promotion M1 ISI 2019/2020.*

*Farid.*

# *Dédicace*

*Je dédie ce travail accompagné d'un profond amour :* 

*À ma maman qui m'a soutenu et encouragé durant ces années d'études.*

*Quelle trouve ici le témoignage de ma profonde reconnaissance.*

*À mon père, qui m'a appris, m'a grandi et m'a dirigé vers la réussite.*

*À mes chères sœurs Thinhinane, fella et linda et mes grands-parents et ceux qui ont partagé avec moi tous les moments d'émotion lors de la réalisation de ce travail, ils m'ont supporté et encouragé tout au long de mon parcours.* 

*À ma famille, mes proches et ceux qui me donnent de l'amour et de la vivacité.*

*À tous mes amis qui m'ont toujours encouragé, et à qui je souhaite plus de succès.*

 *A tous ceux que j'aime.*

 *Youcef.*

# **Sommaire**

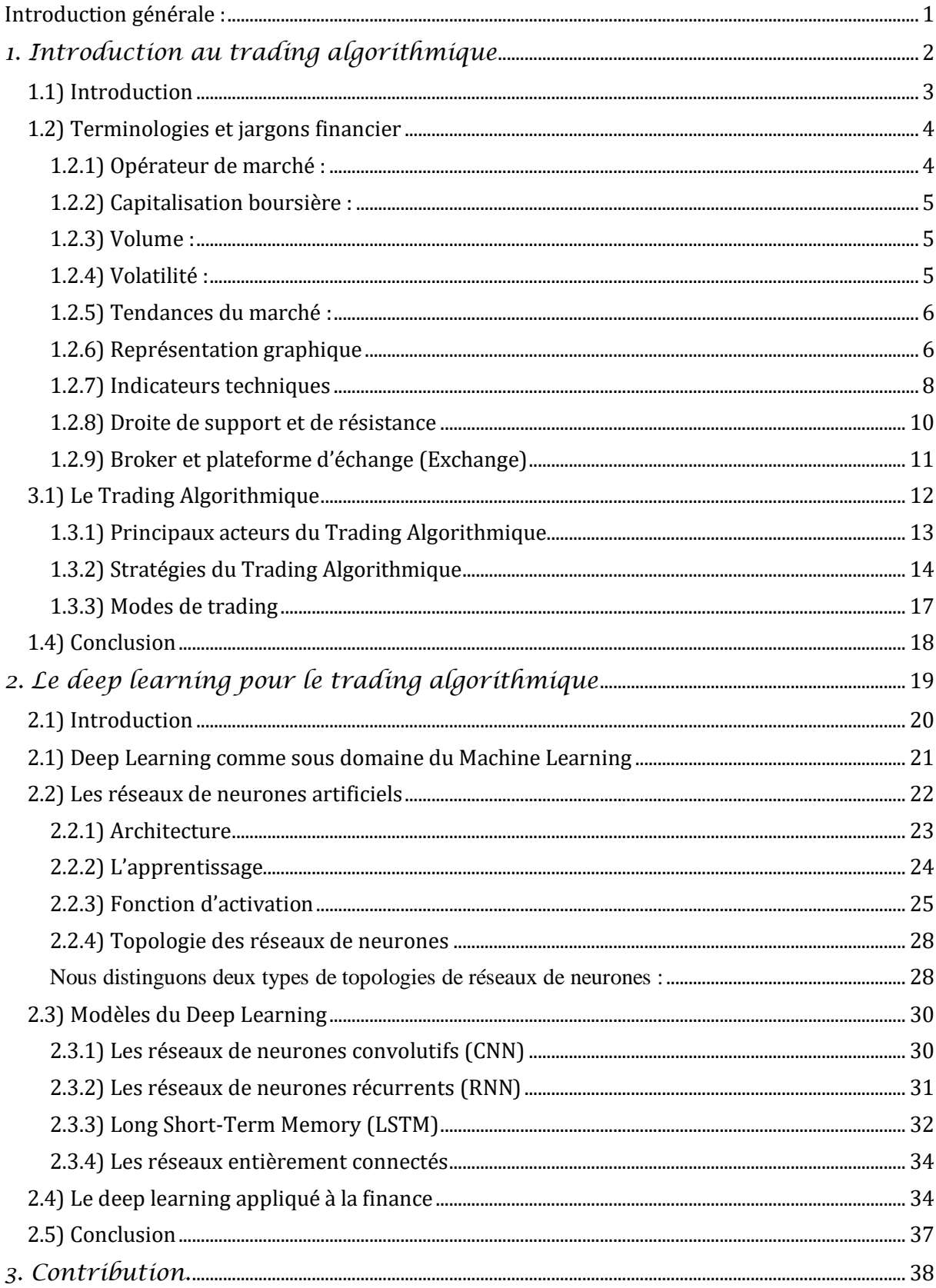

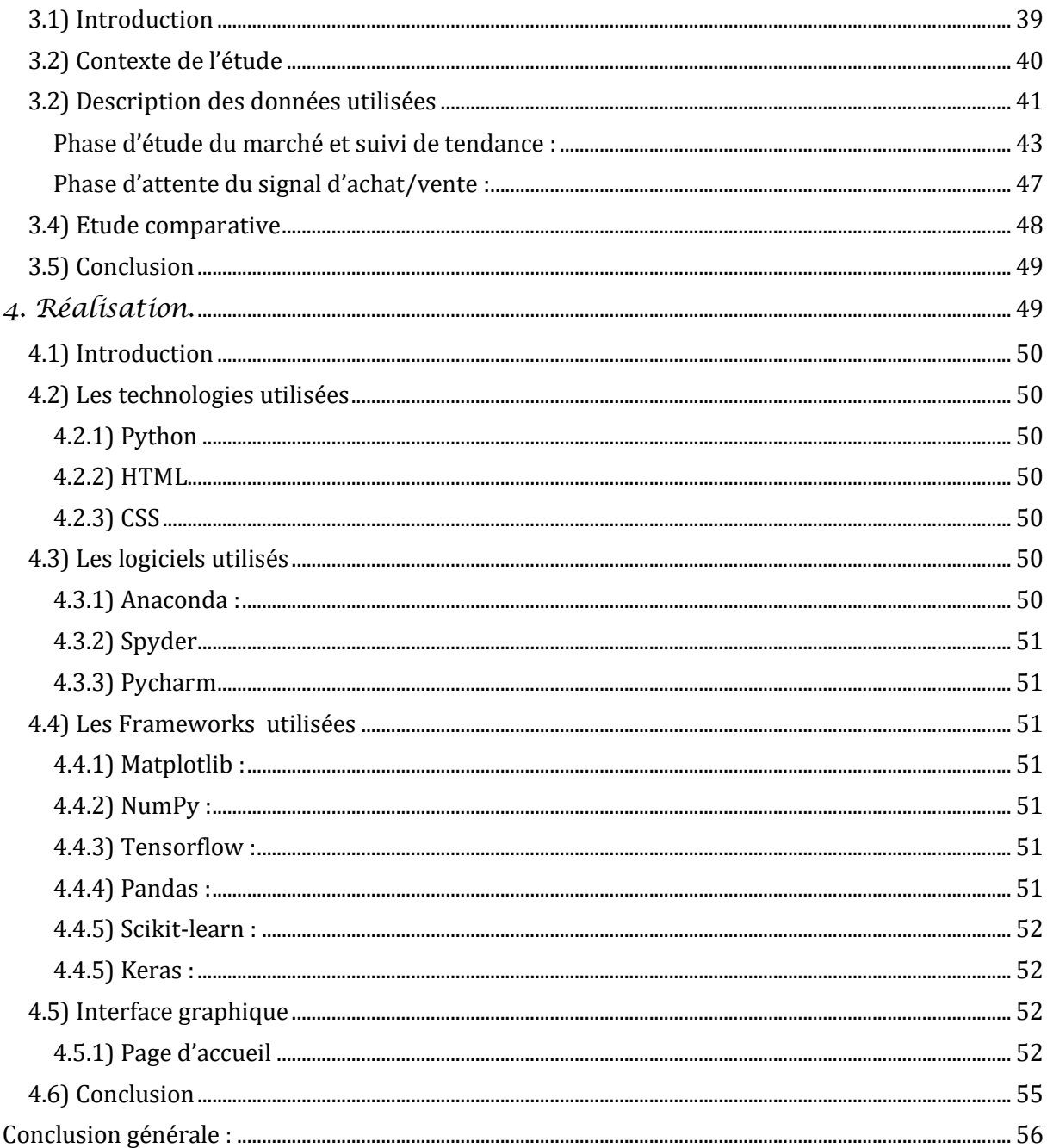

# **Liste des figures :**

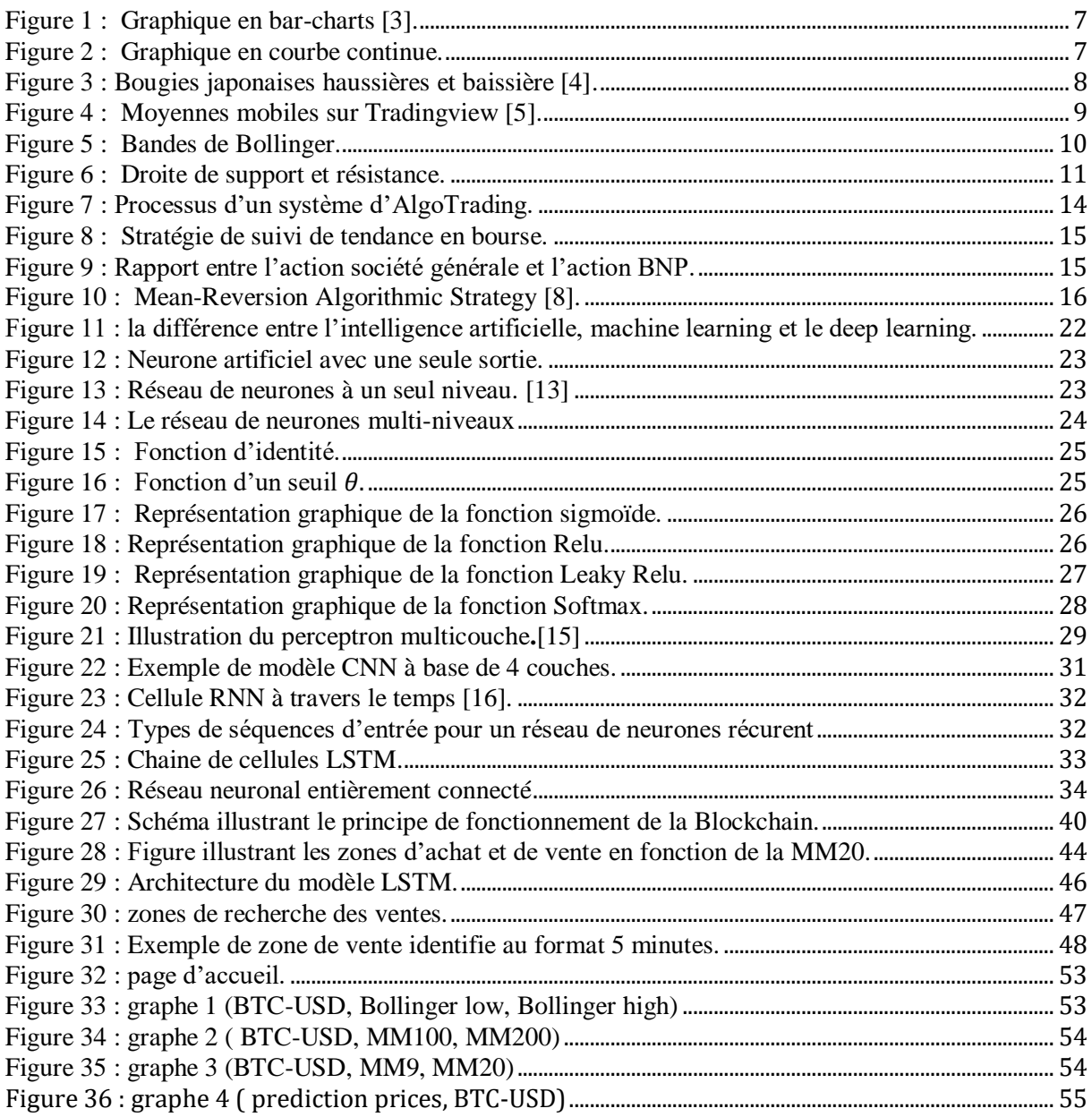

# **Liste des tableaux :**

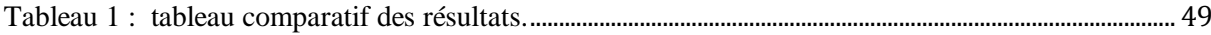

### <span id="page-7-0"></span>**Introduction générale :**

La bourse et les marchés financiers sont l'une des sources de financement de l'activité économique. Ils permettent aux sociétés privées et publiques, collectivités locales et à l'État de se procurer des fonds pour financer leurs investissements en faisant appel directement ou indirectement aux épargnants.

Les marchés financiers constituent un ensemble de marché où s'organise la confrontation de l'offre et de la demande de financement. Ils représentent un lieu d'échanges entre deux acteurs principaux acheteurs et vendeurs, qui sont nécessaires pour qu'une transaction financière soit effectuée au sein de ces marchés.

Le Trading est une aventure tout à fait personnelle, dans le sens où chaque trader y trouve son propre chemin et sa propre stratégie de Trading, mais avant d'arriver à construire un bon plan de Trading, il est nécessaire de comprendre le fonctionnement de ce marché et connaitre les données qu'ils influencent les monnaies.

Le but de notre travail est de réaliser des signaux pour lancer une opportunité d'achat ou de ventre sur un marché financier donné, en utilisant des indicateurs techniques, qui nous permet d'améliorer la performance de notre stratégie de trading et de maximiser le profit.

Afin de mener bien à notre travail, nous avons choisi de répartir notre rapport en quatre chapitres. Le premier chapitre sera consacré à la description de quelques notions du monde financier et de trading algorithmique. Le deuxième chapitre présente l'utilisation de deep learning au trading algorithmique. Quant au troisième chapitre, il focalisera sur notre contribution au sein de notre projet. Enfin, nous aurons mené à un quatrième chapitre qui représente notre réalisation.

### <span id="page-9-0"></span>**1.1) Introduction**

Le monde de la finance et des marchés financiers a été, depuis le début des années 1900, un secteur important pour des pays fortement industrialisés. De nos jours, son importance ne cesse de croitre, au point de devenir un facteur prépondérant dans la stabilité de diverses économies régionales. Ce secteur repose sur des facteurs économiques, politiques, sociaux et permet de garantir la circulation de transactions financières et de l'épargne afin de les mettre au service de projets d'investissement.

Les progrès enregistrés ces dernières années dans le domaine informatique, ont fortement contribué à l'évolution des marchés financiers. L'essor de l'informatique a été utile pour la conception d'algorithmes complexes permettant de comprendre le fonctionnement de ces marchés et apporter une aide à la prise de décision pour les opérations d'achats et de ventes effectuées sur ces derniers.

En effet, au tout début, les marchés financiers (Bourses), **furent définis comme étant des lieux publics de transactions financières entre des particuliers**, investisseurs, sociétés, institutions publiques et des courtiers (intermédiaires), où les échanges se faisaient principalement par le biais d'une confrontation physique. Mais, depuis les années 80, ceux-ci se modernisent et sont **désormais dématérialisés grâce à la révolutionnaire entrée en scène d'internet** et de la mise en réseau des systèmes informatiques.

Cette **dématérialisation de la bourse a permis l'émergence d'un** nouveau mode d'investissement nommé « trading algorithmique » qui est basé sur un modèle mathématique proposant des décisions de prise de position à la place des traditionnels opérateurs de marché communément appelé traders.

Le trading algorithmique se distingue en deux catégories de méthodes, on y retrouve d'abord les systèmes d'opérations de bourse assistées par des algorithmes. Il s'agit en quelque sorte de modèles mathématiques utilisés simplement pour fournir des suggestions de trading que les investisseurs sont libres d'utiliser ou non en passant eux-mêmes leurs opérations d'achat ou de vente. La seconde catégorie est légèrement plus complexe et concerne le trading automatisé, où des ordinateurs effectuent des transactions 24 heures sur 24 sur la base de plusieurs facteurs et de stratégies paramétrées pour les rendre autonomes.

Pour avoir une perception claire de ce qu'est le trading algorithmique, nous allons aborder dans ce premier chapitre, les diverses techniques et algorithmes utilisés dans le domaine. Aussi, pour mieux comprendre la terminologie utilisée dans la suite de ce mémoire, ils nous ont paru évident de présenter quelques notions liées à la finance. Cependant, en raison de l'immensité de la littérature théorique, nous nous sommes restreints aux notions les plus élémentaires en lien avec l'activité d'achats et de ventes (communément appelés Tradings) effectuées sur les marchés financiers.

### <span id="page-10-0"></span>**1.2) Terminologies et jargons financier**

### <span id="page-10-1"></span>**1.2.1) Opérateur de marché :**

Un opérateur de marché, plus communément appelé trader (ou cambiste lorsqu'il intervient sur les devises), est un négociateur de produits financiers. Il intervient sur les marchés afin d'acheter et vendre des actifs financiers en fonction des fluctuations des cours de la bourse, afin de générer des profits **[1]**.

Un actif financier est une ressource économique qui peut être détenue ou contrôlée afin d'en retirer un profit, ou un bénéfice futur. Dans le secteur du trading, le terme actif fait référence à ce qui est échangé sur les marchés, comme des actions, des obligations, des devises fiduciaires, des matières premières ou encore des monnaies numériques.

Un trader dispose d'un ensemble d'outils et de méthodes lui permettant d'étudier et appréhender les changements des cours de la bourse. On distingue principalement trois types de méthodes d'analyse :

- 1. L'analyse boursière est l'une des méthodes utilisées par les traders et investisseurs pour examiner et évaluer le marché boursier. Elle est ensuite misée à profit pour prendre des décisions réfléchies concernant l'achat ou la vente d'actions. L'analyse boursière est aussi connue sous le nom d'analyse de marché.
- 2. L'analyse fondamentale est une méthode permettant d'évaluer la valeur intrinsèque d'un actif et d'analyser les facteurs pouvant influencer son prix futur. Cette forme d'analyse se base sur des événements et des influences externes, ainsi que sur des bilans financiers et des tendances observées au sein de l'industrie concernée.

3. L'analyse technique est l'étude des mouvements du prix d'un actif ou d'un marché à travers son graphique en vue de prévoir ses mouvements futurs. Les analystes techniques – tout trader est en fait de facto un analyste technique – se basent sur le fait que tout ce qui doit être connu sur un actif donné est déjà intégré dans le prix, que les tendances et mouvements se répètent selon des schémas identifiables et que les acteurs du marché se comportent de manière similaire dans des situations déjà connues et identifiables. Ils se concentrent exclusivement sur la représentation graphique du prix, les niveaux de prix et utilisent des outils mathématiques (indicateurs techniques) afin de prendre leurs opérations sur les marchés.

En résumé, on peut dire que l'analyse technique est l'étude du prix. Elle est souvent complétée par l'analyse fondamentale permettant d'y associer une vision contextuelle du marché. À juste titre, le travail présenté dans le cadre de ce mémoire repose principalement sur de l'analyse technique.

#### <span id="page-11-0"></span>**1.2.2) Capitalisation boursière :**

La capitalisation boursière d'un actif (entreprise, monnaie etc.) est la valeur totale de ses actions en circulation sur le marché. Il s'agit d'un moyen facile pour les investisseurs de déterminer l'importance de cet actif, pour ensuite évaluer le risque lié à un investissement dans ses actions **[2].**

#### <span id="page-11-1"></span>**1.2.3) Volume :**

En matière de trading, le volume est le nombre d'actifs négociés au cours d'une certaine période. Cette information est souvent présentée avec les informations de cours puisqu'elle offre une dimension supplémentaire à l'analyse de l'historique des cours.

#### <span id="page-11-2"></span>**1.2.4) Volatilité :**

La volatilité mesure l'amplitude des variations d'une action, d'un marché ou tout autre actif. Elle est calculée sur une période donnée et permet ainsi d'apprécier la régularité des performances de l'actif étudié **[2].** Plus la volatilité est élevée, moins la performance obtenue à des chances de se reproduire sur d'autres périodes. En matière de statistiques, la volatilité est un écart-type qui mesure le risque de dispersion de la rentabilité par rapport à la moyenne des rentabilités. Ainsi, elle traduit l'instabilité, plutôt que le risque, liée à la rentabilité d'un actif.

#### <span id="page-12-0"></span>**1.2.5) Tendances du marché :**

Lorsqu'un marché effectue un mouvement clair et soutenu, à la hausse ou à la baisse, on parle de tendance. Identifier le début et la fin des tendances de marché est un des rôles-clés de l'analyse de marché. Les tendances peuvent s'appliquer à n'importe quel type d'actifs financiers.

Lorsqu'un marché ou un secteur connaît une trajectoire haussière, on parle de marché haussier ou de marché bull. Cette expression fait référence à la prise de contrôle du marché par les bulls (investisseurs optimistes qui anticipent sur la hausse d'un marché). Les marchés haussiers se caractérisent généralement par un optimisme et une confiance d'envergure, avec des informations positives entrainant plus de profits et des informations négatives souvent négligées.

Si au contraire, le marché connaît une trajectoire baissière soutenue, on parlera d'un marché baissier; ou d'un marché bear car les bears (investisseurs qui ont une vision pessimiste sur le marché) reprennent le dessus. Les marchés baissiers ne sont pas les seules circonstances dans lesquelles le cours d'un actif peut être amené à diminuer. Les corrections sont des baisses de plus court terme et qui correspondent à des phases cycliques du marché. Les krachs boursiers, quant à eux, sont des chutes soudaines sur les marchés, aux effets parfois dévastateurs.

#### <span id="page-12-1"></span>**1.2.6) Représentation graphique**

Un graphique boursier permet à un trader de visualiser les cours de bourse historiques, où les variations du prix d'un actif financier dans le passé, à titre d'exemple, un graphique Forex est simplement un graphique boursier dédié aux fluctuations des paires de devises, permettant à un trader de consulter les taux de change historiques. Un trader doit choisir la représentation graphique la plus adaptée à sa méthode. Les différentes représentations ne fournissent pas la même information et elles sont plus ou moins faciles à traiter.

On distingue classiquement 3 types :

- **Les bar-charts :** Les bars-charts (encore appelés OHLC pour Open, High, Low, Close) permettent de représenter toute l'information d'une séance de bourse : le cours d'ouverture, le plus haut, le plus bas et le cours de clôture **[3].**

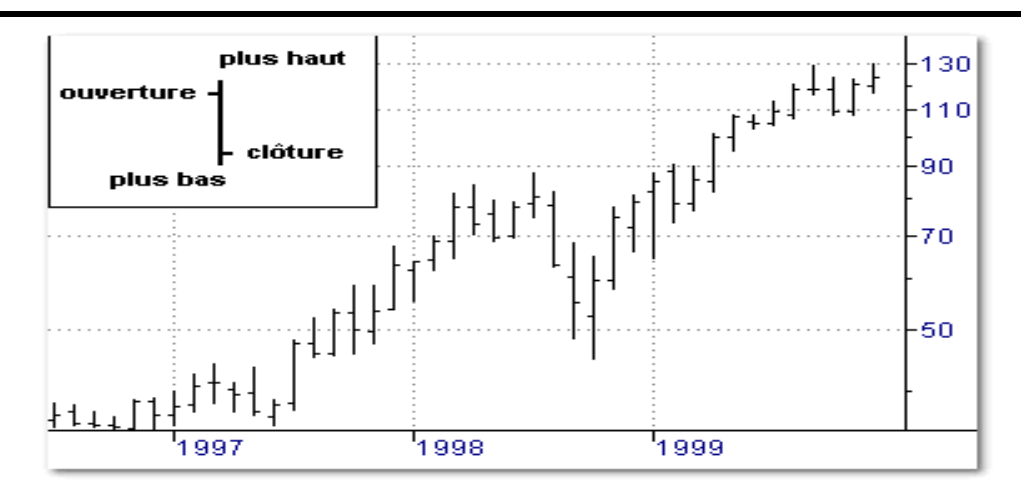

Figure 1 : Graphique en bar-charts [3].

<span id="page-13-0"></span>- **Les courbes continues :** cette représentation sous forme de courbe représente les cours de clôture d'un actif pour chaque jour relié entre eux par une ligne. L'axe horizontal représente le temps et l'axe vertical celui des cours.

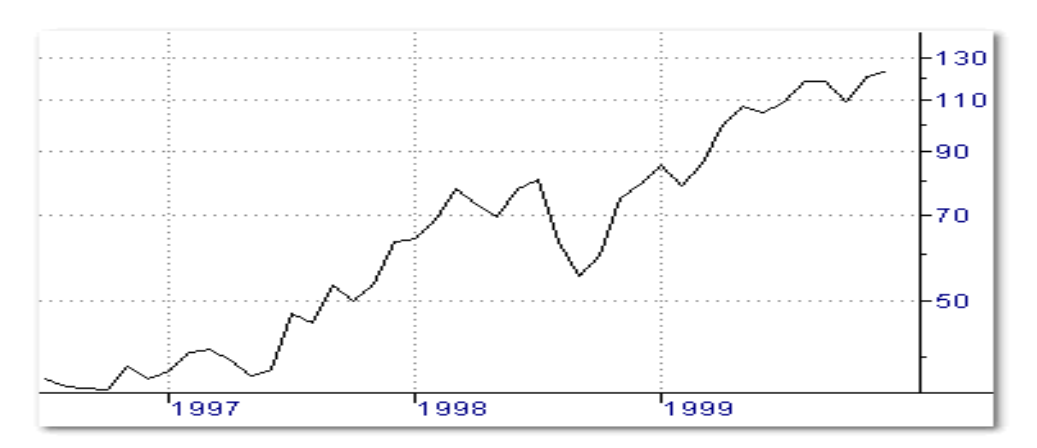

Figure 2 : Graphique en courbe continue.

<span id="page-13-1"></span>Les chandeliers japonais : un chandelier japonais est la représentation graphique la plus utilisée pour représenter un actif sur une unité de temps donnée, formant ce qu'on appelle une bougie. Celle-ci comprend le prix d'ouverture, de clôture, le plus haut et le plus bas atteints par l'actif pendant l'unité de temps considérée. La couleur de la bougie – verte si haussière, rouge si baissière – donne également une indication claire de l'orientation du cours **[4].** Chaque bougie représente une période de l'unité de temps du graphique visualisé (30 minutes pour M30, 4 heures pour H4 etc.).

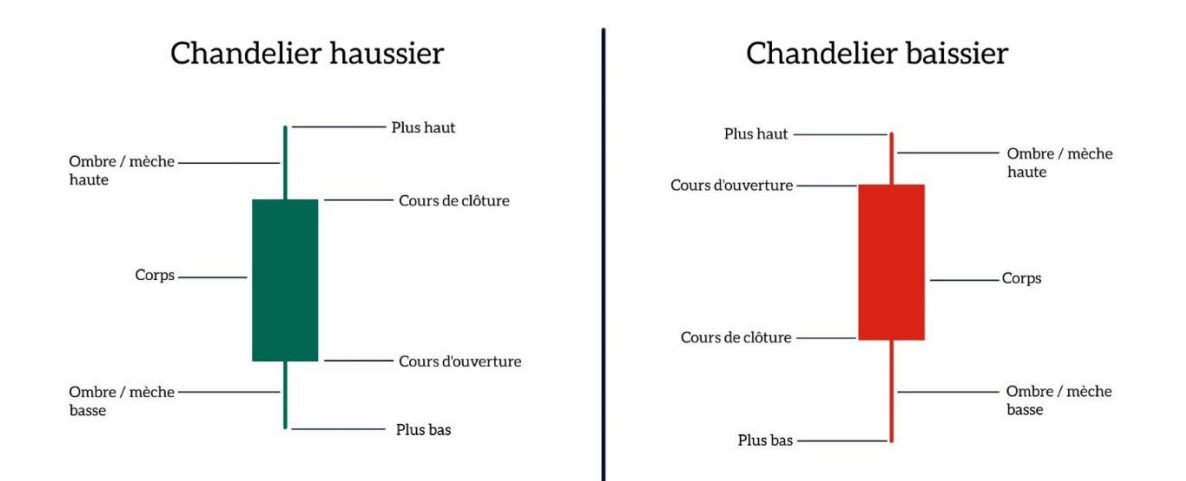

Figure 3 : Bougies japonaises haussières et baissière [4].

### <span id="page-14-1"></span><span id="page-14-0"></span>**1.2.7) Indicateurs techniques**

Relevant de l'analyse technique et graphique des marchés financiers, un indicateur technique est un outil mathématique calculé sur les bougies passées d'un graphique et censé aider les traders dans leur analyse du cours d'un actif. Du fait de leur mode de calcul – basé sur l'antériorité – un indicateur technique sera toujours en retard par rapport aux prix à l'instant T.

Les indicateurs techniques sont de deux natures distinctes : les indicateurs de tendance et les indicateurs de momentum. La première catégorie d'indicateurs permet d'identifier une tendance qui peut être haussière, neutre ou baissière. Les indicateurs de momentum (ou oscillateurs techniques) permettent de porter un jugement sur l'état d'une tendance et d'anticiper à un stade précoce un changement ou une inversion de tendance.

Il existe un nombre important d'indicateurs. Dans ce qui, on se contentera uniquement de présenter les deux indicateurs ayant été utilisés dans le cadre de ce mémoire.

### **Moyennes mobiles**

Une moyenne mobile (notée MA ou EMA) offre un visuel du cours moyen d'un actif sur une période donnée, elle est appelée mobile car son calcul est effectué jour après jour. On distingue trois types de moyennes mobiles :

- **La moyenne mobile arithmétique :** pour une moyenne mobile sur 20 jours, on fait la somme des cours de clôture des 20 dernières séances (périodes de l'unité de temps du graphique), somme divisée ensuite par 20. La moyenne est dite mobile car elle est recalculée chaque jour sur les 20 dernières séances.

- La moyenne mobile pondérée : dans ce cas de figure, les données les plus récentes sont affectées d'un poids plus important que les données les plus anciennes, ceci afin de mettre plus facilement en évidence les variations les plus récentes du cours **[3].**
- **La moyenne mobile exponentielle** : plus de poids encore est donné ici au cours le plus récent, au détriment du cours le plus ancien. La pondération affectée à chaque cours est fondée sur un pourcentage et non sur un chiffre comme pour la moyenne mobile pondérée.

Les moyennes mobiles permettant d'afficher des tendances de court terme (on choisira alors des moyennes courtes, jusqu'à 20 séances), de moyen terme (jusqu'à 50 ou 100 séances) ou de long terme (les moyennes mobiles longues iront alors jusqu'à 200 jours).

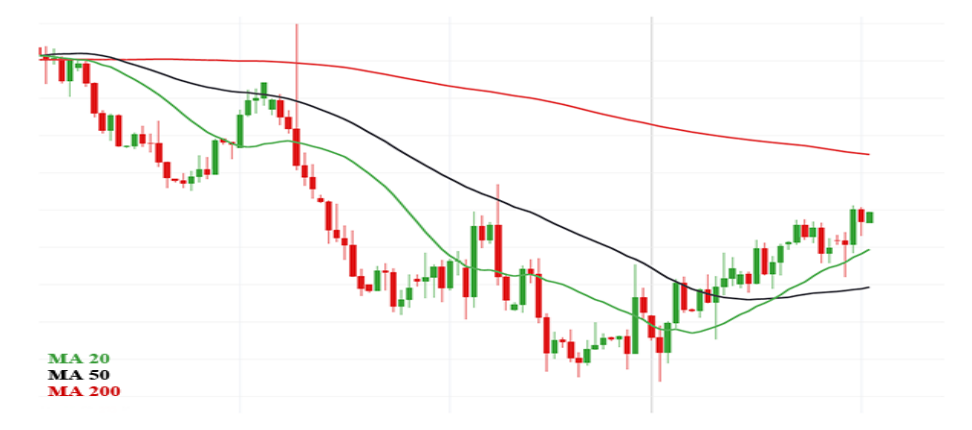

Figure 4 : Moyennes mobiles sur Tradingview [5].

#### <span id="page-15-0"></span>**Bandes de Bollinger**

Les Bandes de Bollinger sont un indicateur développé par John Bollinger qui permet de mesurer la volatilité d'un actif en ayant une moyenne mobile 20 au milieu. Lorsque le cours de cotation dépasse la bande haute, l'indicateur donne un signal de vente et lorsque le cours sort de la bande basse, un signal d'achat est donné.

Indicateur d'analyse technique créé par l'auteur du même nom. Le principe est de construire une enveloppe autour d'une moyenne mobile. La construction de ces bandes permet d'enfermer 95% des cours à l'intérieur. Dans ces conditions et dans un marché sans tendance les niveaux de l'enveloppe représentent les bornes limites (inférieures et supérieures) des cours. Dans un marché en tendance l'écart entre les bandes constitue un indicateur de tendance, il faut alors laisser la tendance suive son court jusqu'à l'observation d'un tassement de cette tendance (l'écart

entre les bandes commence à diminuer).

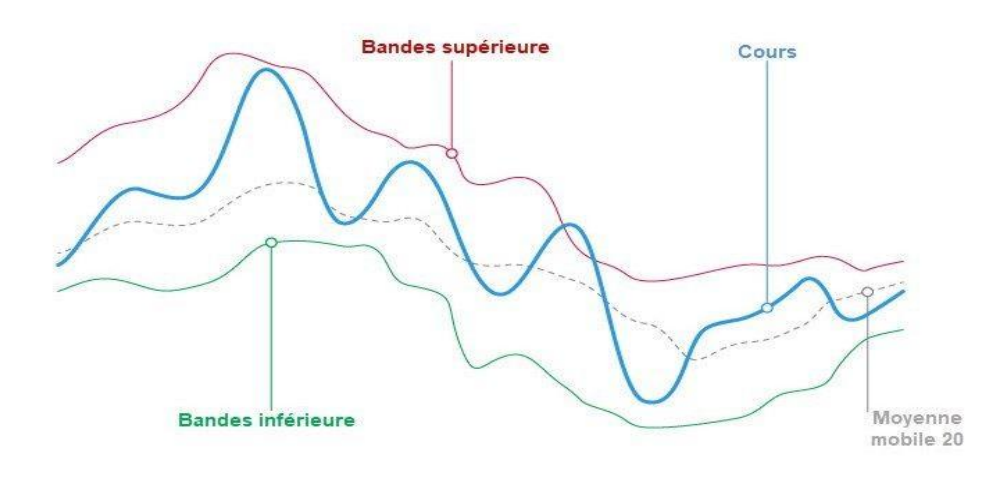

Figure 5 : Bandes de Bollinger.

#### <span id="page-16-1"></span><span id="page-16-0"></span>**1.2.8) Droite de support et de résistance**

Les supports et les résistances sont sans conteste les outils d'analyse technique les plus répandus, les plus connus, et les plus utilisés. Un support (droite de support) est un niveau de cours (représenté par une ligne horizontale sur les graphiques) sur lequel les prix ont tendance à buter à la baisse. C'est-à-dire que dans une baisse, si les cours rencontrent un support, ils auront tendance à stopper leur baisse et à rebondir à la hausse. Si les cours franchissent ce support, on dit qu'ils le « cassent », ce qui est annonciateur d'une accélération de la baisse.

À l'inverse, une résistance est un niveau de cours sur lequel les prix ont tendance à buter à la hausse. C'est-à-dire que dans une hausse, si les cours rencontrent une résistance, ils auront tendance à stopper leur hausse et à repartir à la baisse. Si les cours franchissent cette résistance, on peut s'attendre à une accélération de la hausse **[6].**

Il a été constaté en trading que dans une grande majorité du temps, un cours qui casse un support ou droite de support (respectivement. Franchis à la hausse une droite de résistance) revient sur cette même droite, devenue droite de résistance (respectivement, droite de support). Ce retour est appelé pull back. Celui-ci intervient souvent sur les principales figures de retournement et renforce la fiabilité des configurations.

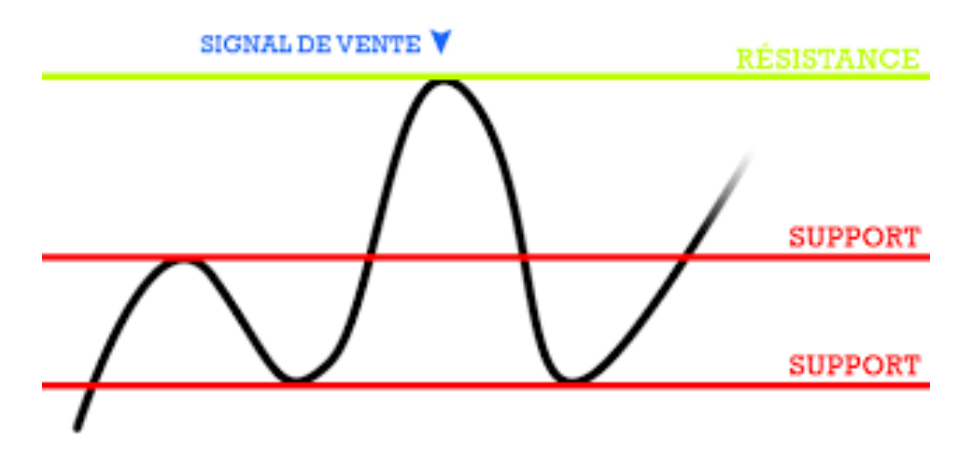

Figure 6 : Droite de support et résistance.

### <span id="page-17-1"></span><span id="page-17-0"></span>**1.2.9) Broker et plateforme d'échange (Exchange)**

Un broker est un intermédiaire des opérations de banques, il permet aux traders particuliers ou professionnels d'opérer des transactions directement les marchés de changes ou d'actions, sans avoir à entrer en relation direct avec les détenteurs réels de l'actif. Dans un autre volet, un échange est une place de marché consacrée aux crypto-monnaies et permet des échanges (directs ou indirects) entre détenteurs et acquéreurs des monnaies numériques (coins). Exemple : Binance, Paymium, Kraken, Coinbase, Poloniex…

Les transactions opérées via ces brokers et échanges se font grâce à l'ouverture d'ordre. Ainsi, un ordre est une demande adressée à un broker ou une plateforme de trading pour passer un trade sur un produit financier.

L'intermédiaire qui reçoit l'ordre l'exécutera avant l'expiration d'un certain délai. Les ordres qui ne sont pas clôturés sont appelés « ordres en cours ». Le délai ou durée de vie d'un ordre varie en fonction du paramétrage de celui-ci lors de son ouverture. Les ordres au marché, par exemple, doivent être trader par le courtier au meilleur prix du marché avant la fin de la journée. Dans les ordres stops et limites, il est indiqué le prix auquel l'actif doit être acheté ou vendu.

### <span id="page-18-0"></span>**3.1) Le Trading Algorithmique**

Tel que présenté en introduction, le trading algorithmique (également abrégé en AlgoTrading) est une technique qui consiste en l'automatisation du processus d'achat et de vente d'actifs financiers (trades). Ces trades sont exécutés de manière prédéterminée avec très peu d'intervention humaine. En effet, des stratégies de trading sont élaborées consciencieusement sur la base de modèles mathématiques ou simplement via des constatations de figures cycliques des cours de marchés. Puis, ces stratégies sont implémentées sous forme d'algorithmes afin d'émettre des décisions d'achats/ventes puis de les exécuter, pour la plupart, sans intervention discrétionnaire des traders humains.

Traditionnellement, toutes ces décisions étaient prises par des humains. Une personne, ou un groupe de personnes, analysait toutes les informations pertinentes du marché et prenait ensuite la décision appropriée. Grâce au trading algorithmique, un logiciel traitera les informations disponibles sous forme électronique et, sur la base de ces informations, prendra les décisions adéquates. Ces dernières seront communiquées sous forme électronique à la plateforme d'échange et exécutées numériquement. Aucune intervention humaine n'est, en théorie, requise à aucun stade de l'opération. Bien entendu, dans tous les cas, le trading algorithmique n'est pas totalement exempt d'implication humaine. Le rôle des intervenants humains consiste en le développement et au test du logiciel de trading ainsi qu'à l'ajustement régulier de ses paramètres. Il est également possible pour le trader, de choisir d'exécuter lui-même ces trades sur la base des décisions, émises par le système d'AlgoTrading, sous forme d'Alertes et c'est justement ce type de système sur lequel nous nous sommes penchés dans le cadre de ce mémoire.

Un système de trading algorithmique passe par plusieurs cycles de tests. Le premier type de test est appelé *backtesting*. Cela implique d'exécuter le système sur des données historiques pour découvrir d'éventuels bugs, des imprécisions dans le paramétrage mais également pour déterminer son efficacité à augmenter les rendements. Un autre type de test est appelé *forwardtesting***[7].** Cela implique des opérations de trading sur des plateformes de simulations avec des données de marché en temps réel. Et enfin, le test final implique des trades en réelle où les performances palpables du système seront comparées aux résultats testés en amont et en

aval. Il existe différentes métriques pour évaluer un logiciel de trading algorithmique. Ce n'est que si le système réagit favorablement à divers paramètres qu'il sera déployé pour une utilisation définitive.

#### <span id="page-19-0"></span>**1.3.1) Principaux acteurs du Trading Algorithmique**

L'AlgoTrading est utilisé par deux groupes différents d'investisseurs/traders. Nous avons d'abord une première catégorie qui correspond principalement à des investisseurs soit institutionnel tel que les banques, les fonds communs de placement ou encore des investisseurs à titre privé tel que les fonds spéculatifs. Ces investisseurs passent généralement de gros ordres d'achats/ventes sur les marchés et qui ne peuvent être satisfaits immédiatement. En effet, passer un ordre important peut faire fluctuer (évoluer) le prix dans la direction opposée à la stratégie initiale. Ainsi, les ordres placés seront divisés en petites transactions avant de les exécuter sur le marché. Les décisions relatives à la taille des ordres qui sont placées sur le marché sont prises conjointement par l'investisseur et assisté par les systèmes d'AlgoTrading, sur la base de diverses stratégies et indicateurs de marché tel que *Volume WeightedAverage Price*, *Time WeightedAverage Price*, *Percent of Volume* etc… **[7]**

Pour cette première catégorie d'investisseurs, l'utilisation du trading algorithmique n'a pas forcément pour but de faire un gros profit. C'est plutôt un moyen de réduire l'impact de la fluctuation des prix sur le marché (dû à l'effet de l'offre et de la demande) et ainsi réduire les coûts et les risques éventuels.

Le trading Algorithmique est également utilisé par des traders dits spéculatifs, soit à titre professionnel ou privé. Dans ce cas, l'objectif est de faire le plus de profit possible. D'une manière générale, cela implique d'exploiter les déséquilibres et les imperfections du marché (stratégie de trading) pour réaliser des trades rentables. C'est grâce à ce type de traders que, les systèmes d'opérations de bourse assistées par algorithmes dont nous avons parlé en introduction, prennent tout leur sens. Dans ce cas, un système d'AlgoTrading est utilisé principalement pour, alerter son utilisateur en cas de formation d'un déséquilibre du marché, ce qui lui permettrait de profiter de trades rentables. La figure ci-dessous illustre le processus typique de mise en œuvre d'un système d'AlgoTrading.

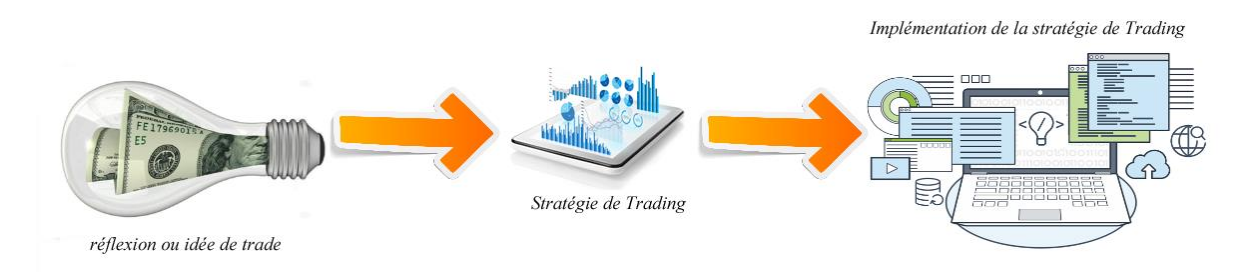

Figure 7 : Processus d'un système d'AlgoTrading.

#### <span id="page-20-1"></span><span id="page-20-0"></span>**1.3.2) Stratégies du Trading Algorithmique**

On retrouve dans la littérature, une multitude de stratégies d'AlgoTradin**g**. Ces stratégies dépendent de divers facteurs, notamment le type d'actif à trader, l'échelle de temps sur laquelle trader, les indicateurs à utiliser etc… Les auteurs dans **[7],** dressent une liste exhaustive de 151 stratégies réparties principalement sur la catégorie d'actif à trader. Dans ce qui suit, nous présentons de manière non exhaustive les stratégies les plus courantes sur le marché. Ainsi, on retrouve :

- **Stratégie de suivi de tendance :** Ce type de stratégies repose principalement sur des cas de figure tel que les moyennes mobiles, les ruptures de canaux (haussiers et baissiers), les mouvements de niveau de prix et des indicateurs techniques associés. Cette stratégie à l'avantage facilement exploitable car ne nécessite aucune prédiction des prix, et les échanges sont lancés lorsque les tendances souhaitables apparaissent. À titre d'exemple, le suivi des moyennes mobiles 50 et 200 jours est une stratégie populaire, qui consiste à profiter d'une tendance de marché pour prendre position et bénéficier d'un mouvement régulier à la hausse ou à la baisse d'un cours.

On supposera par exemple, qu'un trader achète lorsque le marché croise à la hausse sa moyenne mobile à 50 jours. Car, il estimera que le marché a plus de chances de continuer à progresser que de se retourner. A contrario, il vendra lorsque le marché croise à la baisse sa moyenne mobile à 50 jours, car il aura (en théorie) plus de chances que le marché continue à baisser.

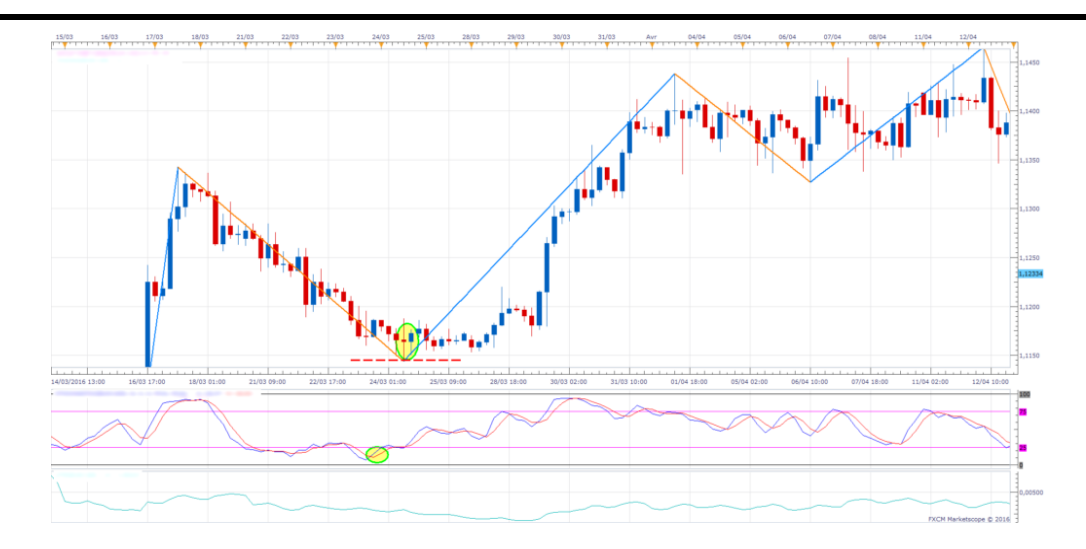

Figure 8 : Stratégie de suivi de tendance en bourse.

<span id="page-21-0"></span>- **Stratégie d'échange de pairs :** Elle s'agit de profiter d'un écart entre deux actions qui sont potentiellement corrélées, on choisit les plus souvent deux actions appartenant au même secteur économique (BNP, Société générale par exemple) de façon à obtenir une série moins sensible aux évènements économiques.

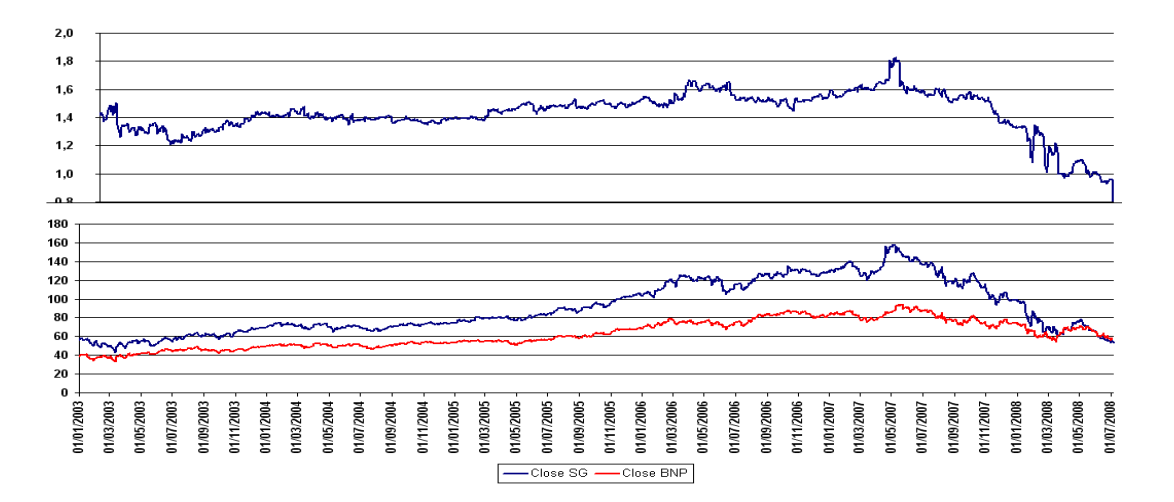

Figure 9 : Rapport entre l'action société générale et l'action BNP.

<span id="page-21-1"></span>- **Stratégie du momentum :** Ce type de stratégie est principalement basé sur le momentum (cité ci-dessous). Le but est de suivre lorsqu'il y a un pic de volatilité ou un redémarrage du momentum. Dans ce cas, l'AlgoTrading enclenche sur ce pic de volatilité avec des ordres d'achat ou de vente avec une éventuelle gestion des pertes au

cas où le trade ne réussit pas. L'idée derrière cette stratégie du momentum suppose qu'une fois l'enclenchement de la tendance est confirmé, celle-ci continuera sur la même ligné jusqu'à ce qu'elle trouve un certain type de résistance.

À titre d'exemple, pour système d'AlgoTrading opérant sur le cumulatif (index) des 500 sociétés technologiques américaines (S&P 500), ce système pourra placer un ordre d'achat dès qu'il aura confirmation que le prix de l'index atteint un nouveau sommet sur de l'intra journalier (période prédéfinie de jours). Cette confirmation peut être est obtenue grâce au signal fourni par le redémarrage du momentun.

Stratégie du Mean-Reversion : Les stratégies de retour à la moyenne (Mean-Reversion) fonctionnent sur l'hypothèse qu'il existe une tendance sous-jacente stable du prix d'un actif et que les prix fluctuent de manière aléatoire autour de cette tendance. Par conséquent, les valeurs qui s'écartent loin de la tendance auront tendance à inverser la direction et à revenir à la tendance **[8].** Autrement dit, si la valeur est anormalement élevée, nous nous attendons à ce qu'elle redescende et si elle est anormalement basse, remonte.

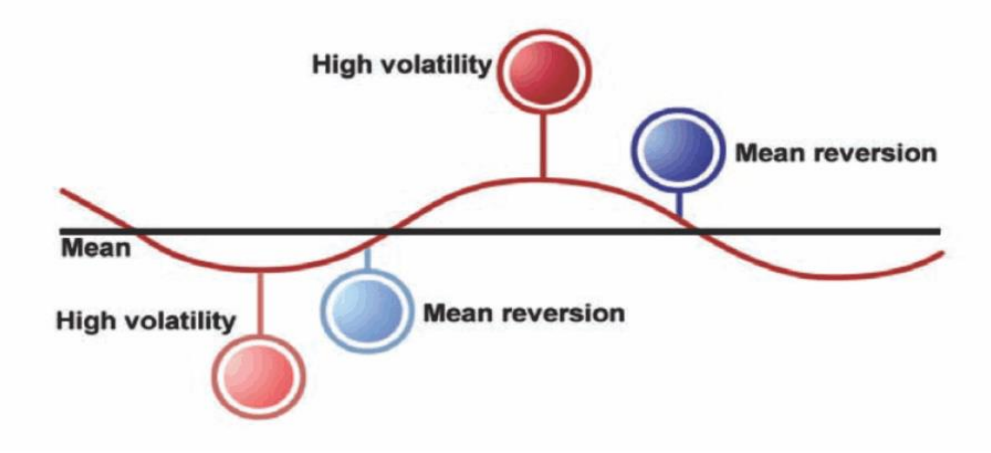

Figure 10 : Mean-Reversion Algorithmic Strategy [8].

#### <span id="page-22-0"></span>**Stratégie basée sur l'analyse de sentiment**

Les systèmes de trading algorithmique dont la stratégie est basée sur des éventuelles actualités qui ont tendance à générer des signaux de trading d'achat et de vente en fonction de la manière dont les données réelles se révèlent **[9].** Ces algorithmes peuvent également lire le sentiment général du marché en analysant l'ensemble de données Twitter par exemple. Le but de ce type de stratégie est de prédire le mouvement futur des prix en fonction de

l'action d'autres traders. Toutefois, Il est important pour l'utilisateur de l'AlgoTrading d'avoir une bonne compréhension du fonctionnement des marchés financiers et de solides compétences concernant le secteur de l'actif tradé, afin d'anticiper les changements subits de contexte.

### <span id="page-23-0"></span>**1.3.3) Modes de trading**

Une caractéristique fondamentale du métier de trader est la rapidité. Puisque les imperfections du marché surviennent pendant une très courte durée. Ainsi toute méthode pour exploiter ces imperfections doit être rapide. Le trading algorithmique avec de tels objectifs est appelé trading haute fréquence. On retrouve également d'autres modes dont la principale différence réside dans l'échelle de temps étudiée.

### **Trading Haute Fréquence (THF) :**

Pour permettre l'exécution de trades avec une vitesse élevée, une exigence principale est d'obtenir très rapidement des informations sur le marché. Le temps entre les données générées sur une plateforme de trading et leur utilisation par un trader est appelé latence. Donc, l'objectif essentiel en THF est de réduire cette latence. À cet effet, il a été mis au point une technologie d'accès direct au marché (ULLDMA) dont la latence est ultra-faible **[7].** Concernant les systèmes d'AlgoTrading, le défi majeur n'est autre qu'un défi de distance. En effet, les sociétés de trading opérant sur ce secteur, ont pour principale préoccupation, d'installer leur système d'AlgoTrading le plus près possible du marché afin que les informations pertinentes (les cours) puissent parcourir la distance la plus courte. Cette fonctionnalité est appelée co-localisation.

Outre les transmissions hauts débit, de la puissance de calcul est également nécessaire afin de permettre aux AlgoTrading de traiter rapidement les données et prendre les décisions appropriées. Ces décisions peuvent être simples ou même assez complexes impliquant l'observation des modèles de marché ou des stratégies similaires à ce qui a été présenté au point II.2.

Néanmoins, vu le rythme de prise de décisions très rapides et l'importance des volumes de trades manipulés à l'aide de l'THF, ainsi il suffira d'une simple erreur ou un léger bug pour rapidement encaisser des pertes conséquentes. Ainsi, le déploiement de ce type de système exige des conditions d'évaluation très strictes avant sa mise en service sur les marchés réels.

Étant donné, la tâche ardue et les risques que présente le THF, cela nous a littéralement amené à ignorer tout ce qui est en lien avec le Trading Haute Fréquence.

#### **Day trading :**

Le day trading consiste à conserver ces trades (positions) de 15 minutes à une journée, parfois 2 jours. Ce mode se base principalement sur l'analyse technique ainsi que l'analyse fondamentale pour le passage d'ordre. L'émission de décisions et d'alertes se fait généralement sur des graphiques de 15M à 4H, cette technique utilise des stops et des limites, ce qui la rend moins épuisante que le scalping, ce qui permet de passer les ordres, puis passer à autre chose, en laissant la sortie de positions être dictée par les stops et les limites, c'est le type de trading le plus répandu et le plus intéressant pour les débutants en trading.

#### **Swing trading :**

Le swing trading consiste à conserver les positions de plusieurs jours à quelques semaines, l'analyse technique intervient aussi dans cette technique, mais aussi donne une grande importance à l'analyse fondamentale, à l'actualité et à la psychologie de marché ainsi qu'à l'ambiance de moment, les graphiques étudiées sont généralement des graphiques journaliers, bien que les graphiques horaires peuvent être utilisés pour parfaire les entrées en position, ce type de trading est déconseillé aux débutants.

### **Scalping :**

Ce type de trading se base sur l'analyse technique de Forex, généralement sur des graphiques de 1 à 5 minutes. Il est considéré comme le type de trading le plus risqué sur le marché des devises, et demande beaucoup d'attention pour proposer des solutions rapides pour minimiser les pertes.

### <span id="page-24-0"></span>**1.4) Conclusion**

Dans ce chapitre, nous avons abordé les notions de base du monde de finance, et aussi nous avons mis en valeur les notions de trading algorithmiques en définissant les acteurs principaux de trading, les modes de trading et les différentes stratégies qui existent.

### <span id="page-26-0"></span>**2.1) Introduction**

En raison des fluctuations au sein des marchés financiers, la prédiction du prix des cours constitue un problème très difficile. Actuellement, la plupart des systèmes de trading utilisés sont essentiellement basés sur des algorithmes classiques qui utilisent uniquement des considérations sur la base des analyses fondamentales et techniques **[10]**et où les modèles de prédiction proposés sont souvent linéaires.

Toutefois, avec la complexité des marchés et l'augmentation incessante du nombre des données financières dite « séries chronologiques financières », le problème de la prédiction des cours devient encore plus ardu. Ainsi, l'utilisation de modèles de plus en plus sophistiqués orientés vers la non-linéarité se fait ressentir. Parmi ces modèles, on retrouve ceux basés sur l'apprentissage en profondeur.

L'apprentissage profond ou encore *deep learning* en anglais, désigne des techniques d'apprentissage machine (*machine learning*), une sous-branche de l'intelligence artificielle qui vise à construire automatiquement des connaissances à partir de grandes quantités d'information. Les succès qu'enregistrent ces techniques leur confèrent un rôle essentiel dans divers domaines et sont à l'origine d'innombrables applications pratiques (reconnaissance des visages et de la parole, voiture autonome, etc.).

Ainsi, dans le domaine de la finance, le potentiel qu'offrent ces techniques semble énorme.Chourmouziadis et al. dans **[11]**décrivent comment l'apprentissage profond peut jouer un rôle clé dans les futures prévisions du prix des cours financiers mais également dans les rendements des actions boursières.

Ce chapitre se veut comme un bref aperçu sur les modèles de deep learning couramment utilisés dans la littérature. Il permettra également une meilleure compréhension de l'apport apporté dans ce mémoire et pourquoi les modèles de réseaux de neurones permettent d'apporter un plus à la stratégie de trading adoptée dans ce travail.

### <span id="page-27-0"></span>**2.1) Deep Learning comme sous domaine du Machine Learning**

L'intelligence artificielle a connu ces dernières années une croissance importante, celle-ci a été portée par l'amélioration continue d'algorithmes dits de « machine learning » mais aussi, par la surabondance des données via le big data ainsi que l'explosion de la puissance de calcul.

L'apprentissage automatique (Machine Learning) se fonde sur des approches mathématiques et statistiques pour donner à des algorithmes la capacité d'apprendre à partir de données, c'est-àdire d'améliorer leurs performances à résoudre des tâches sans être explicitement programmés.

Ainsi, depuis l'informatisation du domaine de la finance dans les années 80, les acteurs de la finance et de Machine Learning se sont concentrés sur le développement de modèles pouvant offrir, des outils de travail en temps réel et efficace, pour le secteur financier. Jusqu'à présent, des milliers d'articles de recherche ont été publiés dans divers domaines de la finance, et l'intérêt général ne semble pas diminuer de sitôt. Plusrécemment, « le Deep Learning » qui est considéré comme un sous-domaine de l'apprentissage automatique, semble trouver des applications dans le secteur de la finance.

Ainsi, comme toutes techniques d'apprentissage automatique, le Deep Learning vise à entraîner un système pour qu'il résolve des situations sans que tous les paramètres nécessaires à la résolution du problème n'aient été calculés par le développeur de la solution. L'objectif est d'entraîner un algorithme à paramètres variables (une « boîte noire ») à prendre une décision correcte concernant une tâche donnée. L'apprentissage se fait en optimisant les paramètres variables pour améliorer les décisions prises. Ceci est possible grâce aux réseaux de neurones artificiels dont la structure imite celle du cerveau humain. Chaque fois que de nouvelles données sont intégrées, les connexions existant entre les neurones sont susceptibles d'être modifiées et étendues, ce qui a pour effet de permettre au système d'apprendre de manière autonome, tout en améliorant la qualité de ses prévisions

Ci-dessous, une illustration à la manière d'un organigramme permet de mieux synthétiser la relation entre intelligence artificielle, machine learning et ainsi mieux comprendre où se situe exactement le Deep Learning.

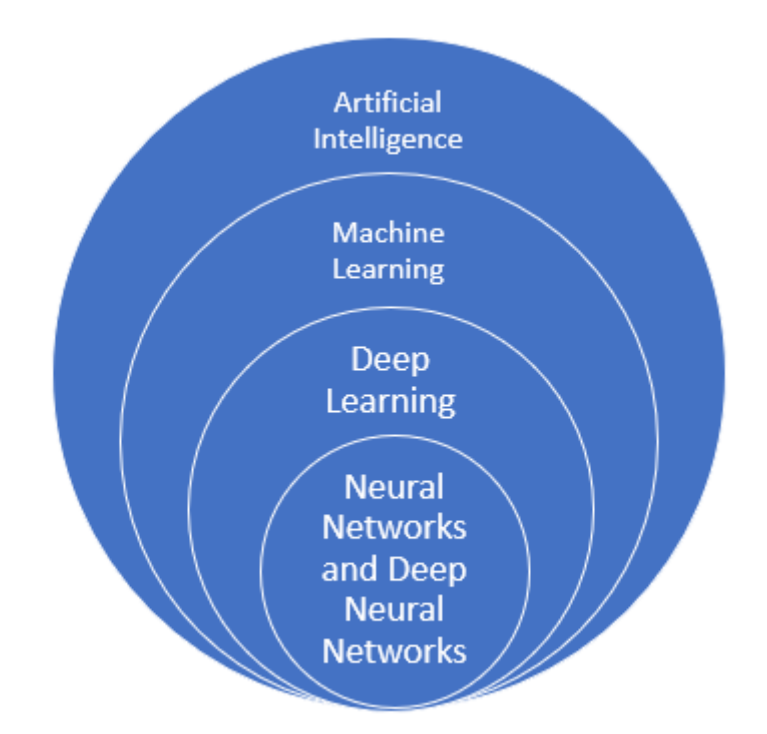

<span id="page-28-1"></span>Figure 11 : la différence entre l'intelligence artificielle, machine learning et le deep learning.

### <span id="page-28-0"></span>**2.2) Les réseaux de neurones artificiels**

Les algorithmes de Deep Learning reposent essentiellement sur le mécanisme de superposition de réseaux de neurones artificiels sous la forme de couches successives. Ces derniers sont inspirés des réseaux de neurones biologiques et permettant de représenter une relation entre des données d'un espace X et un espace de sortie Y. L'unité de calcul de base dans ce type de méthode est le neurone, celui-ci prend en entrée plusieurs signaux et les interprète pour envoyer un nouveau signal vers d'autres neurones du réseau. Ainsi, les résultats d'une première couche de « neurones » servent d'entrée aux calculs d'une deuxième couche et ainsi de suite. Ce principe de superposition de plusieurs couches de neurones appelé « couches cachées » et fonctionnant à l'unisson, correspond au principe de base du Deep Learning.

Ainsi, de manière plus formelle, on dira que chaque neurone a son propre état interne interprété par la fonction d'activation. Il envoie son activation aux autres neurones sous forme de signaux. La connexion entre les neurones est réalisée via des liens orientés et pondérés. **[12]**

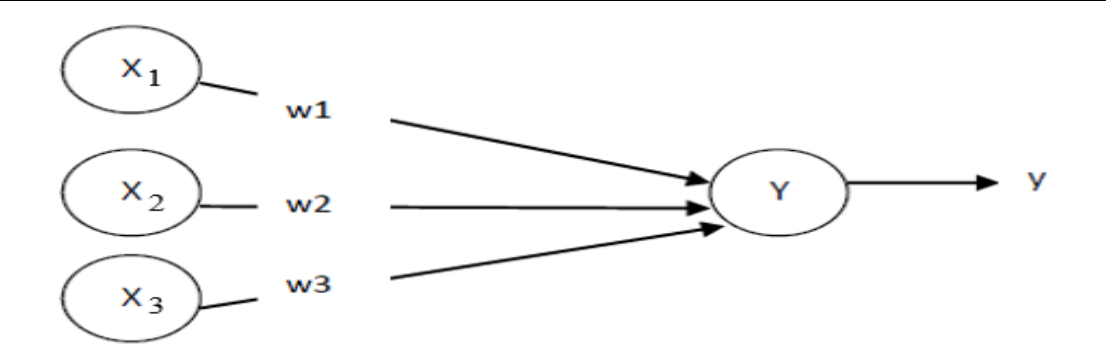

Figure 12 : Neurone artificiel avec une seule sortie.

<span id="page-29-1"></span>Le neurone Y reçoit les entrées de  $X1, X2$  et  $X3$  qui ont comme valeurs de sortie  $x1, 2$  et  $x3$ . Les poids des liens de connexion de  $X1,2$  et  $X3$  sont  $W1, W2$  et  $W3$ . La valeur d'entrée du neurone Y est :  $y = w1.x1+w2.x2+w3.x3$ . Le signal de sortie y est déterminée par la fonction d'activation  $(y)$ .

Les réseaux de neurones sont caractérisés par l'architecture (l'organisation des neurones), l'apprentissage (méthode de détermination des poids de connexions), et par leur fonction d'activation. **[12]**

#### <span id="page-29-0"></span>**2.2.1) Architecture**

Les réseaux de neurones sont souvent classifiés en deux architectures : les réseaux de neurones avec un seul niveau et multi-niveaux. Le nombre de niveaux est calculé sans prendre en considération les unités.

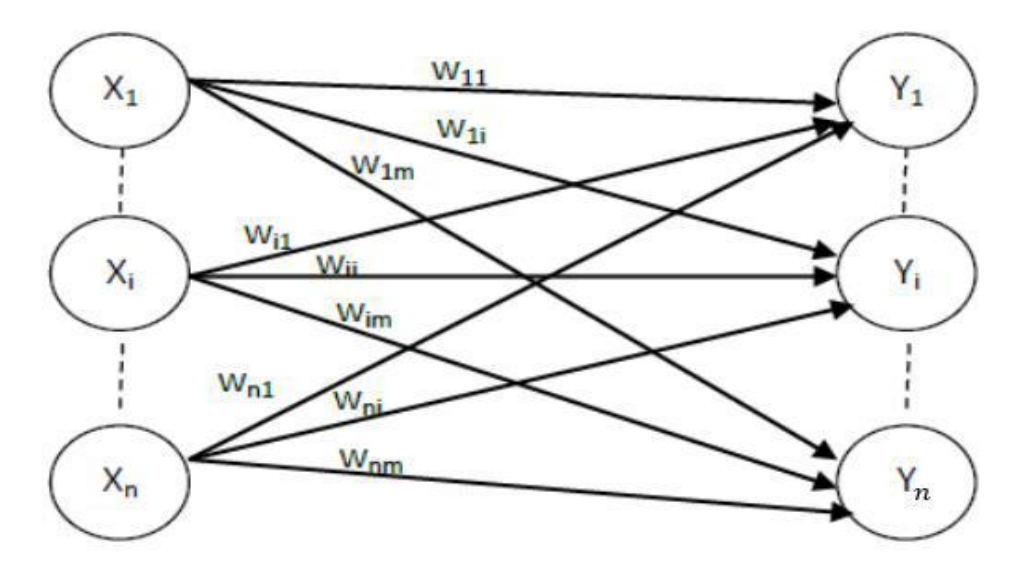

<span id="page-29-2"></span>Figure 13 : Réseau de neurones à un seul niveau. [13]

Les neurones de la couche d'entrée doivent uniquement passer et distribuer les entrées et ne pas effectuer de calcul. Ainsi, la seule vraie couche de neurones est celle de droite. Chacune des entrées  $X1, X2...Xn$  est connectée à chaque neurone de la couche de sortie à travers le poids de lien. Comme chaque valeur des sorties  $Y1, Y2... Yn$  est calculée à partir du même ensemble de valeurs d'entrée, chaque sortie est modifiée en fonction des poids de liens. **[13]**

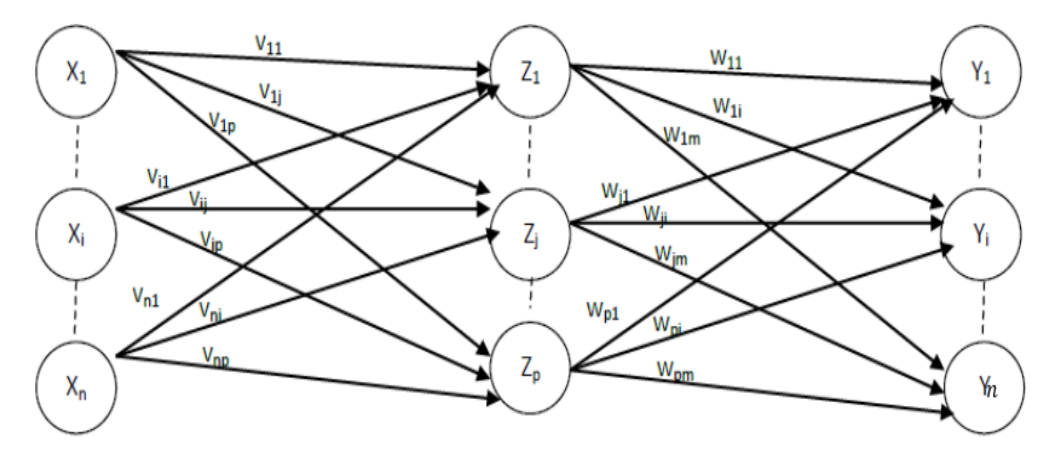

Figure 14 : Le réseau de neurones multi-niveaux

<span id="page-30-1"></span>La figure ci-dessus montre le réseau de neurones multi-niveaux ce dernier se distingue du réseau d'un seul niveau en ayant une ou plusieurs couches masquées. Dans cette structure, les nœuds d'entrée transmettant les informations aux unités dans la première couche masquée, puis les sorties de la première couche masquée sont passées à la couche suivante, et ainsi de suite.

Le réseau multi-niveaux peut également être considéré comme une cascade de groupes de réseaux d'un seul niveau. Le niveau de complexité se traduit par le nombre de réseaux monocouches qui sont combinés dans ce type de réseau. Le concepteur d'un réseau de neurones devrait considérer combien de couches cachées sont requises, selon la complexité du calcul souhaité. **[13][14]**

#### <span id="page-30-0"></span>**2.2.2) L'apprentissage**

La méthode de paramétrage des poids (apprentissage) est une caractéristique importante pour distinguer différents types de réseaux de neurones. Deux modes d'apprentissage existent : *l'apprentissage supervisé* et *l'apprentissage non supervisé*.

L'apprentissage supervisé : dans ce type d'apprentissage, les entrées et les sorties sont fournies au préalable. Ensuite, le réseau traite les entrées et compare ses résultats aux sorties

souhaitées. Les poids sont ensuite ajustés grâce aux erreurs propagées à travers le système. Ce processus se produit à plusieurs reprises tant que les poids sont continuellement améliorés. L'ensemble de données qui permet l'apprentissage est appelé l'ensemble d'apprentissage.

L'apprentissage non supervisé : dans l'apprentissage non supervisé, le réseau est fourni avec des entrées mais pas avec les sorties souhaitées. Le système lui-même doit alors décider quelles fonctionnalités il utilisera pour regrouper les données d'entrée. C'est ce qu'on appelle souvent l'auto-organisation ou l'adaptation.

#### <span id="page-31-0"></span>**2.2.3) Fonction d'activation**

La fonction basique d'un neurone artificiel est d'effectuer une somme de toutes les données d'entrées afin de produire une fonction de sortie. Cette fonction est la fonction d'identité *f(x)* tel que :  $f(x) = x$  *pour tout x* 

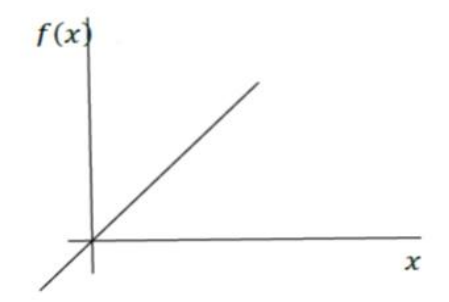

Figure 15 : Fonction d'identité.

<span id="page-31-1"></span>Une autre fonction d'activation est la fonction d'un seuil. La valeur de sortie est 1 lorsque la somme pondérée des valeurs d'entrées est supérieure ou égale à  $\theta$ , sinon la valeur est 0.

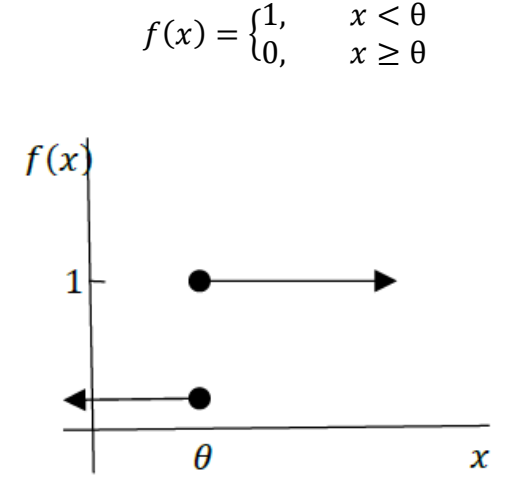

<span id="page-31-2"></span>Figure 16 : Fonction d'un seuil  $\theta$ .

Parmi les variantes de la fonction d'un seuil, on retrouve :

#### **Fonction sigmoïde :**

Dans la même lignée que la fonction seuil, nous avons la sigmoïde qui est bornée entre 0 et 1, et peut-être interprétée comme une probabilité que le neurone s'active, elle est appelée généralement la fonction logistique ou la sigmoïde logistique.

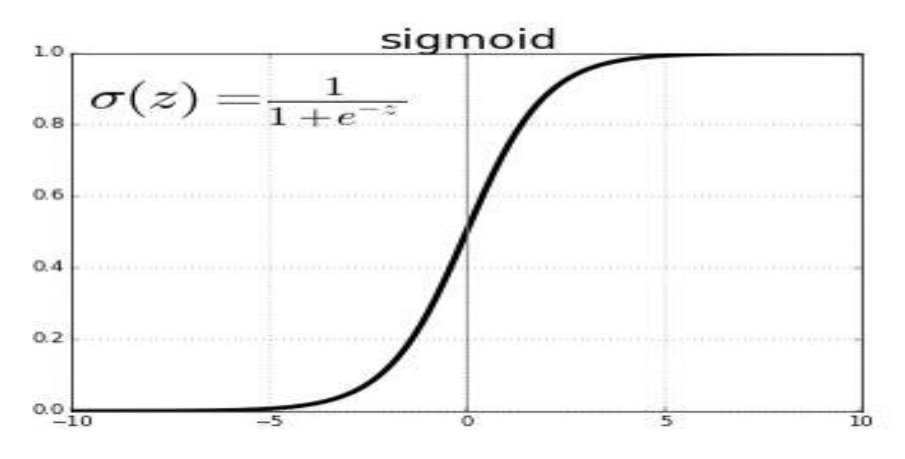

Figure 17 : Représentation graphique de la fonction sigmoïde.

#### <span id="page-32-0"></span>**Fonction ReLu :**

Cette fonction est interprétée par la formule : *f(x) = Max (0, x)*. Si l'entrée est négative la sortie est 0 et si elle est négative alors la sortie correspondra à x. Cette fonction d'activation augmente la convergence de réseau et ne sature pas.

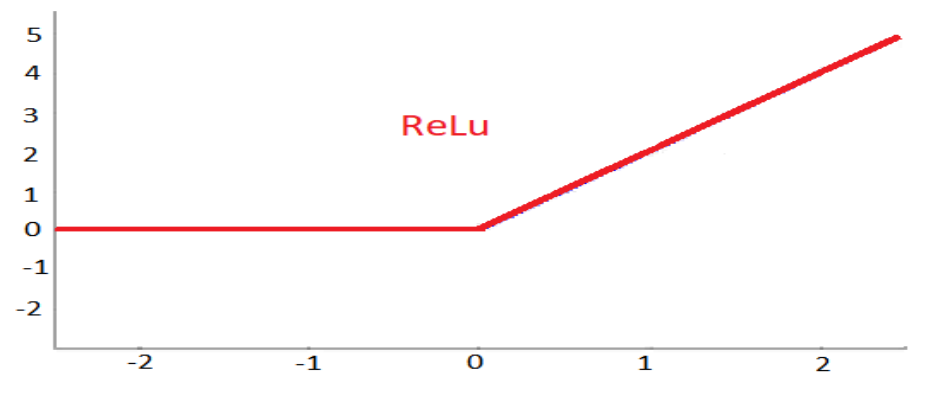

Figure 18 : Représentation graphique de la fonction Relu.

<span id="page-32-1"></span>La fonction ReLu possède un inconvénient, dans le cas où la valeur d'entrée est négative, le neurone reste inactif, ainsi les poids ne sont pas mis à jour et le réseau n'apprend pas.

#### **Fonction LeakyReLu :**

La fonction LeakyReLu a été introduite pour remédier à la problématique citée ci-dessus, elle est définie par la formule :  $f(x) = Max(0, 1x, x)$ .

Elle consiste à corriger la fonction ReLu lorsque l'entrée est négative en ajoutant une petite pente positive de 0.1, ainsi elle permet d'éliminer l'inactivité de la fonction ReLu pour les valeurs négatives. Elle conserve les mêmes caractéristiques de la fonction ReLu, c'est-à-dire efficace sur le plan des calculs et converge plus rapidement tout en ne saturant pas dans les régions positives.

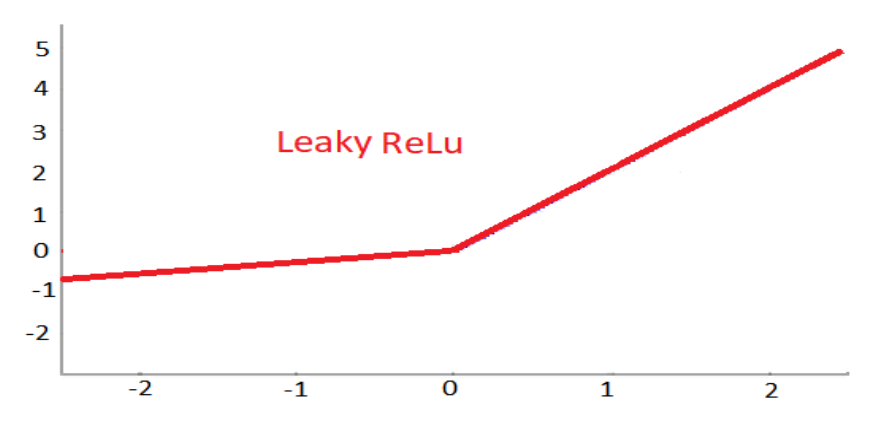

Figure 19 : Représentation graphique de la fonction Leaky Relu.

#### <span id="page-33-0"></span>**Fonction Softmax :**

Aussi appelée fonction exponentielle normalisée, elle correspond à une généralisation de la fonction logistique qui prend en entrée un vecteur  $z = (z_1, z_2, ..., z_k)$  de K nombres réelles et qui en sort un vecteur δ(z) de k nombres réelles strictement positifs et de somme 1.

La fonction est définie par :

$$
\delta(z)_j = \frac{e^{z_j}}{\sum_{k=1}^k e^{z_k}} \text{pour tout } j \in \{1, \dots, k\}
$$

La sortie d'un neurone d'une couche utilisant la fonction Softmax dépend des sorties de tous les autres neurones de sa couche, ainsi la somme de toutes les sorties est égale à 1.

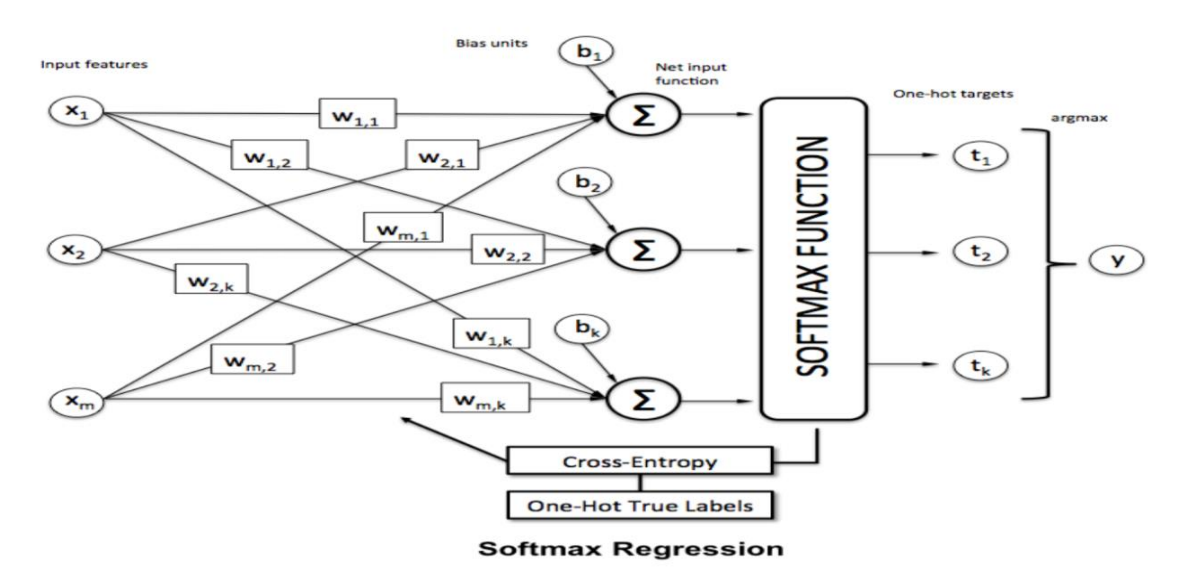

Figure 20 : Représentation graphique de la fonction Softmax.

#### <span id="page-34-2"></span><span id="page-34-0"></span>**2.2.4) Topologie des réseaux de neurones**

<span id="page-34-1"></span>Nous distinguons deux types de topologies de réseaux de neurones :

#### **Propagation vers l'avant de l'information (***Feed-forward***) :**

Le flux de données entre les unités d'entrée et de sortie est strictement alimenté vers l'avant. Le traitement des données peut s'étendre sur plusieurs unités, mais il n'existe pas de connexions bouclées. **[14]**

Les perceptrons sont des exemples typiques des réseaux à propagation avant. En effet, dans sa version la plus simple, le perceptron est un réseau de neurones composé seulement un neurone, qui prend en entrée *n* données binaires. Chacune de ses entrées *i* est pondérée par un poids noté *wi.* Le neurone peut prendre les états "1" ou"0" (respectivement actif ou non-actif) en fonction de ses entrées pondérées et d'un biais noté *β*∈*ℝ*. Il est donc possible de représenter le perceptron comme une fonction paramétrique  $f_{\theta}$ : {0, 1}<sup>n</sup>  $\rightarrow$  {0, 1} avec  $\theta$  l'ensemble de ses paramètres, c'est-à-dire le biais *β*et les poids **w** = (*w1, . . . ,wn*).La sortie d'un perceptron pour un vecteur *x*∈ {0, 1} *<sup>n</sup>* en entrée est calculée tel que :**[15]**

$$
f(x, w) = H(z(x, w) + \beta)
$$

Avec  $H(t)$ la fonction de Heaviside définie pour tout  $t \in \mathbb{R}$  *comme*  $H(t) = \mathcal{I}_{\{t > 0\}}$ et  $z(x, w)$  la somme pondéré des entrées :

$$
z(x, w) = w^{\mathrm{T}} x = \sum_{j=1}^{n} w_j x_j
$$

D'autres variantes de réseaux de neurones plus généraux que le perceptron a vu le jour, tel que les perceptrons multicouches. Ils sont composés d'une multitude de neurones interconnectés et organisés en couches successives. Ces perceptrons multicouches peuvent être représentés par un graphe acyclique dans lequel chaque nœud représente un neurone et les arcs orientés représentent les relations entre chaque neurone.

La figure ci-dessous montre une représentation graphique d'un perceptron multicouche avec 3 couches ayant respectivement 3, 4 et 2 neurones.

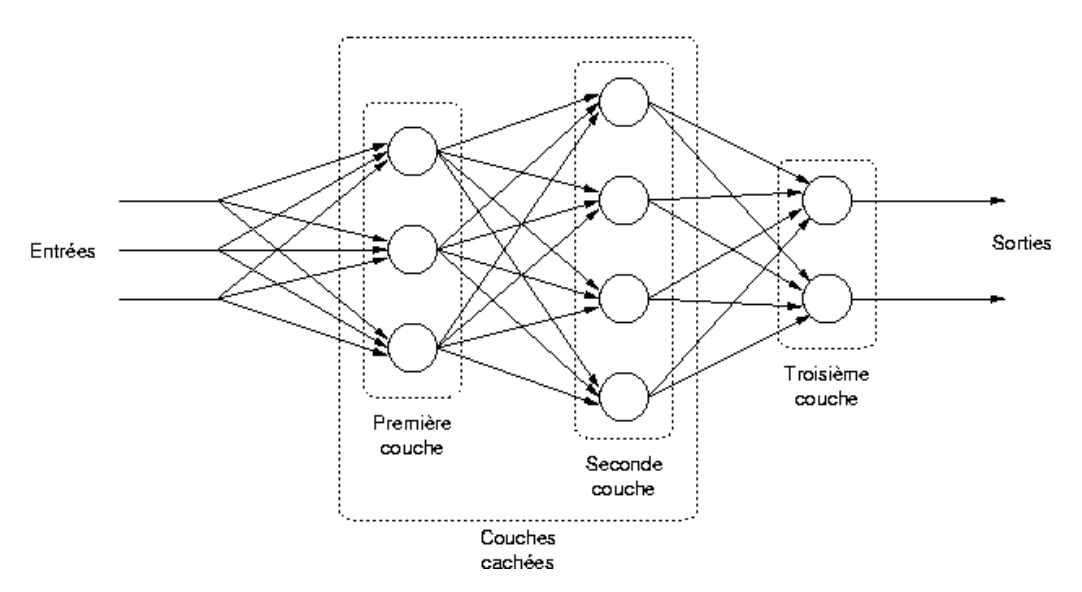

Figure 21 : Illustration du perceptron multicouche**.[15]**

#### <span id="page-35-0"></span>**Rétro propagation de l'information (***Back-propagation***) :**

Contrairement à la propagation vers l'avant de l'information (Feed-forward), les propriétés dynamiques de réseaux de neurones sont importantes. Dans certains cas, les valeurs d'activation des unités subissent un processus de relaxation de manière à ce que le réseau évolue vers un état stable dans lequel ces activations ne changent plus. Dans d'autres applications, le changement des valeurs d'activation des neurones de sortie est significatif, de sorte que le comportement dynamique constitue la sortie du réseau**. [14]**

Ainsi, étant donné que l'objectif au cours de l'apprentissage est de trouver une configuration de poids qui minimise l'erreur de prédiction. Par conséquent, un type d'algorithme dit « rétro propagation du gradient » permet de calculer l'erreur pour chaque neurone, de la dernière

couche vers la première, et ce pour tous les paramètres du réseau. Cet algorithme se déroule en deux temps :

- 1. Calculer l'erreur (sortie) en comparant la sortie avec le résultat attendu.
- 2. Propager l'erreur de couche en couche vers l'arrière.

### <span id="page-36-0"></span>**2.3) Modèles du Deep Learning**

Il existe plusieurs types de réseaux de neurones artificiels. Ces types de réseaux sont mis en œuvre sur la base des opérations mathématiques et d'un ensemble de paramètres requis pour déterminer la sortie.

#### <span id="page-36-1"></span>**2.3.1) Les réseaux de neurones convolutifs (CNN)**

Les réseaux neuronaux convolutifs sont conçus pour traiter des données qui se présentent sous la forme de tableaux de valeurs en N-dimensions. À l'origine, ils ont été utilisés pour le traitement de l'imagerie, ou une image couleur se compose de trois tableaux 2D contenant des intensités de pixels dans les trois canaux de couleur RVB (rouge, vert, bleu). Mais de nombreux autres types de données se présentent sous la forme de tableaux à multiples dimensions et c'est justement le cas pour les séries chronologiques financières.

On distingue deux parties dans les CNN, une première partie que l'on appelle la partie convolutive du modèle et la seconde partie, que l'on va appeler la partie classification du modèle et qui correspond à un modèle MLP (Multi Layers Perceptron).

Il existe quatre types de couches pour un réseau de neurones convolutifs qui sont : la couche de convolution, la couche de Pooling, la couche de correction ReLu et la couche fully connected. Leur fonctionnement est comme suit :

- **- Couche de convolution :** La couche de convolution est l'élément central des réseaux neuronaux convolutifs. Elle compose au minimum leur première couche. Son objectif est de détecter la présence de caractéristiques (features) dans les images d'entrée. Cela est réalisé grâce à un filtrage par convolution qui consiste à faire glisser une fenêtre représentative de la caractéristique sur une image d'entrée et à calculer le produit de convolution entre la caractéristique et chaque portion de l'image balayée.(Nielsen 2015)
- **- Couche de Pooling :** La couche de regroupement (pooling) se place entre les couches convolutives. Elle permet d'appliquer à chacune des cartes de caractéristiques une réduction de leur taille tout en préservant les caractéristiques les plus importantes (en

ne gardant que les valeurs maximales par exemple). Elle permet ainsi de réduire le nombre de paramètres du réseau et donc les calculs nécessaires.

- **- Couche de correction ReLu :** La couche de correction ReLu remplace toutes les valeurs négatives reçues en entrées par des zéros. Elle joue le rôle de fonction d'activation.
- **- Couche entièrement connectée :** Elle constitue toujours la dernière couche de réseau de neurones, convolutif ou non, elle n'est pas donc caractéristique d'un CNN, elle reçoit un vecteur en entrée et produit un nouveau vecteur en sortie. Pour cela, elle applique une combinaison linéaire puis éventuellement une fonction d'activation aux valeurs reçues en entrée.

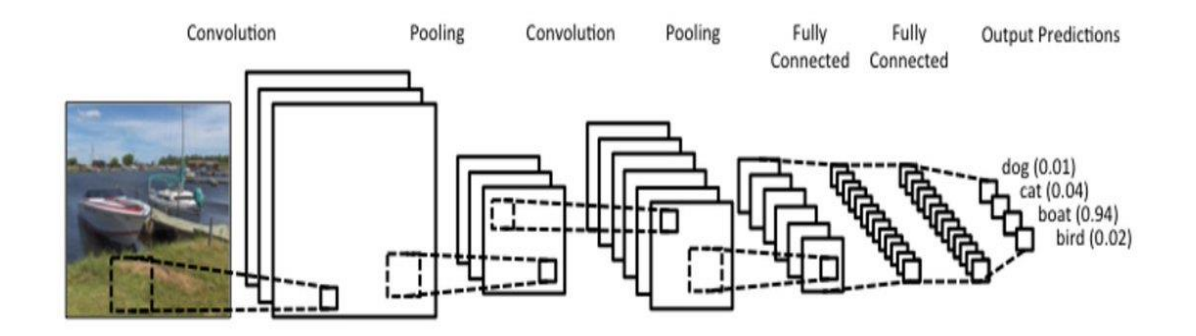

Figure 22 : Exemple de modèle CNN à base de 4 couches.

#### <span id="page-37-1"></span><span id="page-37-0"></span>**2.3.2) Les réseaux de neurones récurrents (RNN)**

Dans la littérature, les RNN ont été principalement utilisés sur des données séquentielles telles que des données en séries chronologiques, des données audio et vocales ainsi que du texte. Ils se composent d'unités RNN structurées consécutivement. Contrairement aux réseaux à propagation avant (feed-forward), les RNN utilisent une mémoire interne pour traiter les données entrantes. **[16]**

Il existe différents types de structures RNN, une à plusieurs, plusieurs à une, plusieurs à plusieurs (**Figure 23**). Généralement, un RNN traite la série de séquences d'entrée une par une à la fois, au cours de son fonctionnement. Les unités des couches suivantes (couches cachées) contiennent des informations sur l'historique de l'entrée dans un « vecteur d'état ». Ainsi, l'information contextuelle est donnée par une connexion en boucle. Cette connexion permet de prendre en compte à l'étape courante une ou plusieurs informations prédites dans une étape

précédente.

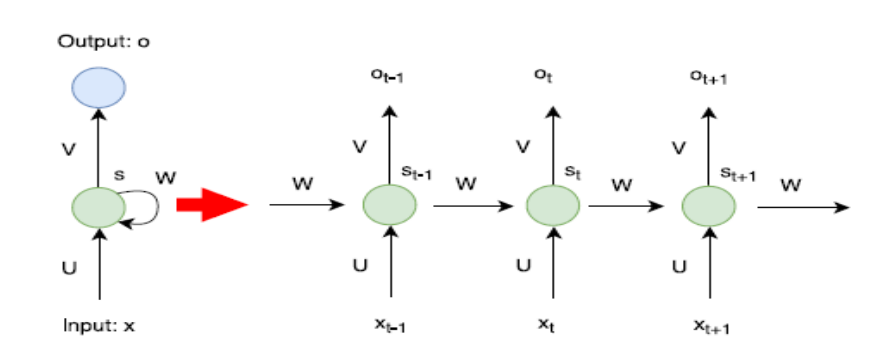

Figure 23 : Cellule RNN à travers le temps [16].

<span id="page-38-1"></span>Dans la figure ci-dessus, le flux d'informations dans une couche cachée du RNN est divisé en plusieurs laps de temps. L'état du nœud *S* à différents instants de *t* est indiqué par *st*, la valeur d'entrée *x* à différents moments est *x<sup>t</sup>* et la valeur de sortie *o* à différents moments est représentée par *ot*. Les valeurs des paramètres (U, W, V) sont toujours utilisées dans la même étape.

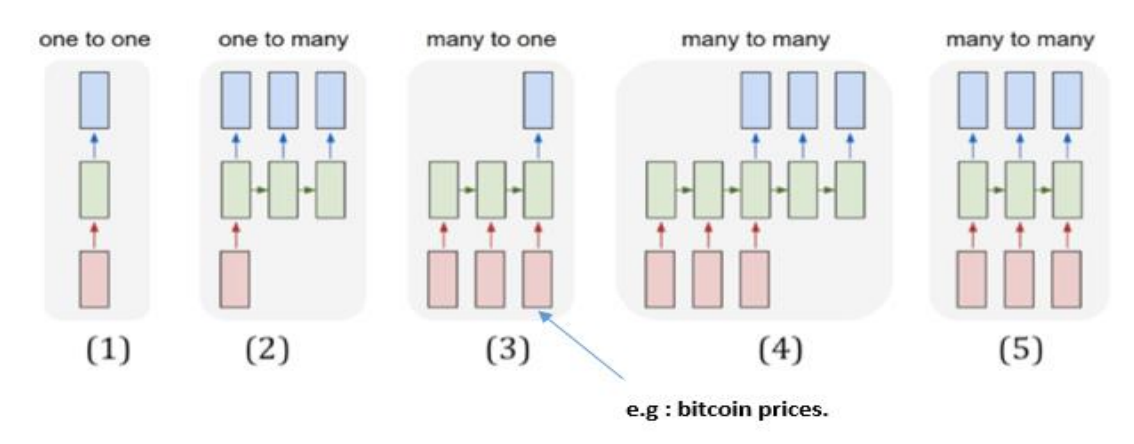

Figure 24 : Types de séquences d'entrée pour un réseau de neurones récurent

#### <span id="page-38-2"></span><span id="page-38-0"></span>**2.3.3) Long Short-Term Memory (LSTM)**

Un réseau LSTM est un type spécifique de RNN, typiquement destiné à l'analyse séquentielle des données. L'avantage des réseaux LSTM réside dans le fait que les valeurs à court et à long terme du réseau peuvent être mémorisées. Ils sont constitués d'unités LSTM et chaque unité est composée de cellules ayant des portes d'entrée, de sortie et d'oubli. Ces trois portes régulent le flux d'informations. Avec ces fonctionnalités, chaque cellule mémorise les valeurs souhaitées sur des intervalles de temps arbitraires. La figure ci-dessous, illustre une succession typique de cellules LSTM.

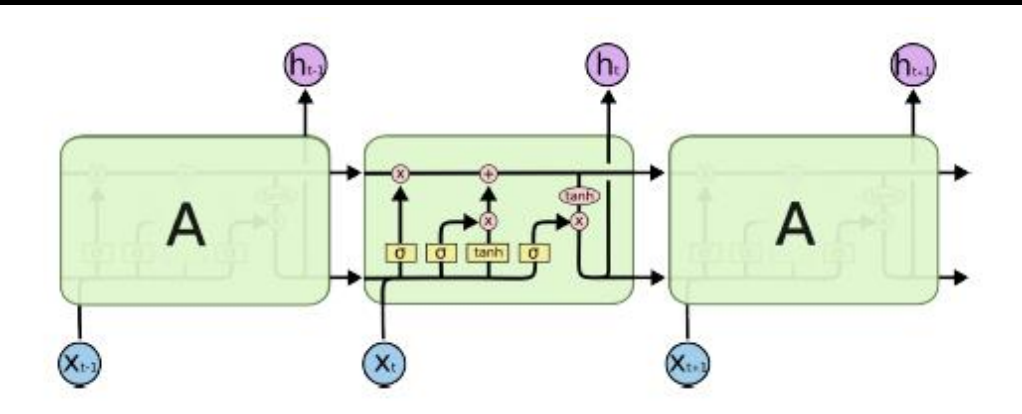

Figure 25 : Chaine de cellules LSTM.

<span id="page-39-0"></span>Sur la figure ci-dessus, on perçoit les trois types de portes composant une cellule LSTM. Chaque porte permet un certain type de contrôle sur le fonctionnement d'une cellule LSTM.

**Porte d'oubli (forget gate) :** cette porte décide si l'information sera conservée ou jetée, nous concaténons les valeurs de sorties prédites dans la couche LSTM précédentes et les données entrantes, puis on applique la fonction sigmoïde (si le résultat est proche de 0, l'information est mémorisée sinon elle sera oubliée [9]. Elle est définit selon la formule mathématique suivante :  $f_t = \sigma(W_f \cdot [h_{t-1}, x_t] + b_f)$ 

**x<sup>t</sup> :** données entrantes dans le réseau de neurones.

**ht-1 :** valeur de sortie qui a été prédite dans la couche LSTM précédente.

 $[\mathbf{h}_{t-1}, \mathbf{x}_t]$ : concaténation des tableaux  $x_t$  et  $h_{t-1}$ .

**W<sup>f</sup> :** poids de neurones.

**b<sup>f</sup> :** biais d'un réseau de neurones.

**f<sup>t</sup> :** fonction de transfert.

Pour savoir quelles valeurs C<sub>t-1</sub> de la cellule précédente sont autorisées à passer, nous appliquons la multiplication suivante :  $C_1 = f_t * C_{t-1}$  (Ct<sub>-1</sub> est ignoré si la multiplication donne une valeur proche de 0).

**Porte d'entrée (input gate) :** elle se charge de décider quelles nouvelles informations vont être stockées dans la cellule-mémoire, la décision de stocker à un instant *t* et *t+1* est étroitement liée aux informations fournies par la porte d'oubli.

On retrouve plusieurs formules mathématiques, permettant de savoir quels types d'informations vont être autorisés à passer :

$$
i_t = \sigma(W_i \cdot [h_{t-1}, x_t] + b_i)
$$

$$
\tilde{C}_t = tanh(W_c \cdot [h_{t-1}, x_t] + b_c)
$$

**Etat de la cellule (cell state) :**l'état de la cellule se calcule en multipliant d'abord la coordonnée de la sortie de la porte d'oubli avec la coordonnée de l'ancien état de la cellule, après on additionne le tout avec la sortie de la porte d'entrée.

**Porte de sortie (output gate) :** la porte de sortie doit décider quel sera le prochain état caché, qui contiendra les informations sur les entrées précédentes du réseau et qui servira aux prédictions.

#### <span id="page-40-0"></span>**2.3.4) Les réseaux entièrement connectés**

Aussi appelé fully connected en anglais, ce type de réseau permet de transformer une liste d'entrées en une liste de sorties à travers un certain nombre de couches entièrement connectées entre elles.

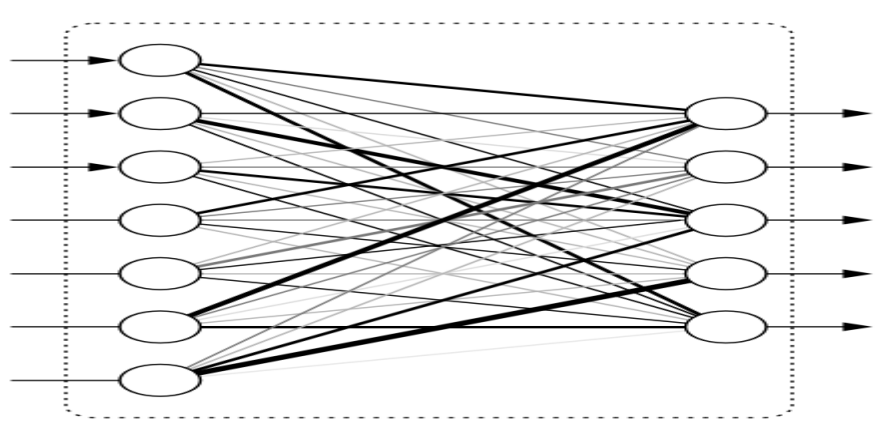

Figure 26 : Réseau neuronal entièrement connecté

### <span id="page-40-2"></span><span id="page-40-1"></span>**2.4) Le deep learning appliqué à la finance**

Il existe plusieurs travaux ayant étudiés l'impact des algorithmes de machine learning sur la prévision des séries temporelles financières. Parmi les plus récents travaux, on constate que l'apprentissage profond a reçu une large attention en raison de sa surperformance.

En effet, le réseau de neurones LSTM est le modèle d'apprentissage profond le plus convoité dans les études sur la prédiction des cours financiers. Cela s'explique certainement, du fait, qu'un LSTM permet d'extraire aisément les dépendances contenues dans des séries temporelles et ce, grâce au mécanisme de mémoire interne.

Dans **[17]**, les réseaux LSTM ont été utilisés pour prédire les mouvements directionnels pour les stocks constitutifs de l'indice boursier basé sur les 500 grandes sociétés cotées sur les bourses aux États-Unis (S&P 500). Ils ont constaté que les réseaux LSTM surpassent les méthodes de classification sans mémoire.

Si et coll. **[18]** ont construit un modèle commercial pour le marché à terme chinois à l'aide des LSTM. Ils ont utilisé ces réseaux de neurones profonds pour découvrir les caractéristiques du marché. Ensuite, à l'aide d'une nouvelle superposition de couches LSTM, les auteurs sont pus prendre des décisions commerciales en continu.

Dans Bao et coll**. [19],** les auteurs ont utilisé la technique de transformations en ondelettes ainsi qu'un type de réseau de neurones dit « auto-encodeurs », afin d'apprendre des informations utiles dans les indicateurs techniques. Ils ont également exploité les LSTM pour apprendre les dépendances temporelles pour la prévision des cours des actions.

Dans **[20],**le carnet d'ordre à cours limité et des informations échelonnées dans le temps ont été saisis dans un modèle LSTM pour la détermination des mouvements de prix des actions. Dans le même contexte, Tsantekidis et coll. **[21]** ont également utilisés le carnet d'ordre à cours limité et le modèle LSTM pour la prédiction de tendance.

Ces travaux prouvent que les LSTM permettent d'extraire de manière appropriée les dépendances temporelles dans les séries financières. Cependant, ces travaux ne prennent pas en compte les multiples caractéristiques d'échelle de temps dans la série de prix.

Plusieurs études se sont également intéressés à l'utilisation de modèles CNN, du fait de leurs résultats remarquables dans d'autres domaines, tels que la reconnaissance d'image [**22],** le traitement de la parole, le traitement du langage naturel, etc. Leur utilisation est également due au fait que, ces réseaux convolutifs peuvent, en théorie, directement extraire des caractéristiques de l'entrée sans prétraitement sophistiqué et peuvent traiter efficacement diverses données complexes.

Ainsi, dans **[23],** les auteurs ont essayé de convertir des séquences de prix en images, puis utiliser les CNN pour apprendre des fonctionnalités utiles pour la prédiction. Toutefois, les résultats obtenus n'étaient pas concluants.

Dans **[24],** un nouveau modèle CNN a été proposée pour prédire la tendance des cours des actions. Les corrélations entre les instances et les fonctionnalités sont utilisées pour ordonner les fonctionnalités avant qu'elles ne soient présentées comme entrées dans le CNN. Chen et coll. **[25]** ont également exploité un CNN unidimensionnel pour étudier les contrats à terme sur les indices boursiers de Taiwan. Les résultats obtenus étaient relativement intéressant comparativement à ceux obtenus à l'aide des LSTM.

Par ailleurs, certaines études combinent les avantages des CNN et LSTM pour former des réseaux hybrides. Dans **[26],** le modèle proposé a permis l'élaboration d'une stratégie de sélection de titres en utilisant le CNN puis analyse de timing en utilisant un réseau LSTM.

Wang et coll. **[27]** ont proposé un modèle DeepCNL (Deep Co-Investment Network Learning), qui combinait des couches neuronales convolutives et récurrentes. Les deux travaux **[26]** tirent parti de la combinaison de CNN et de LSTM. Cependant, ils ignorent les multiples caractéristiques d'échelle de temps qui peuvent exister dans les séries temporelles financières, ce qui nuit quelque peu aux résultats obtenus.

Dans **[28]**, les neurones convolutifs et récurrents sont intégrés pour construire une structure multi-filtres, de sorte que les informations provenant de différents espaces de fonctionnalités et vues du marché peuvent être obtenues. D'après les auteurs **[29],** bien qu'ils aient proposé des modèles basés sur des caractéristiques multi-échelles, le fait d'utiliser plusieurs pipelines ou réseaux pour extraire des caractéristiques multi-échelles, a rendu le modèle complexe et vaste, ce qui n'est pas propice à la formation ou à l'obtention d'informations utiles.

Dans ce mémoire, nous proposons d'exploiter le modèle de réseaux LSTM sur une seule échelle de temps mais en tenant compte de caractéristiques différées dans le temps. De plus, contrairement aux travaux précédents, nous proposons d'implémenter une stratégie d'extraction de signaux de trading moyens termes sur plusieurs échelles de temps, ce qui apporte plus de points aux prédictions à réaliser.

### <span id="page-43-0"></span>**2.5) Conclusion**

Dans ce chapitre, nous avons passé en revue quelques notions importantes liées à l'apprentissage profond. Nous avons également abordé les modèles communément utilisés dans le domaine de la finance. Enfin, nous avons terminé ce chapitre avec un état de l'art non exhaustif des principaux travaux sur le trading à l'aide du deep learning.

### <span id="page-45-0"></span>**3.1) Introduction**

Au cours de cette dernière décennie, le secteur de la finance se dote d'un nouveau type d'actifs financiers dont l'importance ne cesse de croitre. En effet, une année après la crise financière de 2008 qui a touché le secteur des prêts hypothécaires aux États-Unis, une nouvelle monnaie numérique dite décentralisée nommée « Bitcoin » a vu le jour. Elle est qualifiée comme étant une monnaie décentralisée, du fait qu'elle n'est gérée par aucun État ou banque institutionnelle.

Le Bitcoin, est décrit comme une crypto-monnaie ou « crypto actif » se basant sur un système de transferts et de vérification de valeur reposant sur un réseau de pair à pair, sans aucune autorité centrale. Il fonctionne à l'aide de logiciels et un protocole permettant aux participants du réseau d'émettre des bitcoins et de gérer les transactions de façon collective et automatique. L'innovation majeure dernière ce protocole est nommé Blockchain.

À partir de cette révolution du Bitcoin, un nombre important d'autres crypto-monnaies ont vu le jour. Ces dernières ont connu une large acceptation au sein des marchés financiers et un développement relativement rapide malgré leur récente création. De nombreux gestionnaires d'actifs ont commencé à inclure des actifs liés à la crypto-monnaie dans leurs portefeuilles et stratégies de trading. La communauté universitaire a également consacré des efforts considérables à la recherche de techniques plus adaptées au trading des crypto-monnaies. Dans le cadre de ce mémoire, nous nous sommes intéressés à la mise en œuvre d'une stratégie de trading (sous forme d'AlgoTrading) basée sur l'analyse technique du bitcoin. Le but était de détecter les potentiels signaux d'achats ou de ventes en se basant sur une stratégie de suivi de tendance. Toutefois, pour minimiser les éventuels faux signaux dus à la forte volatilité des cours du bitcoin, nous avons tenté de tirer profit du potentiel fourni par les algorithmes de deep

learning conjointement avec l'analyse technique, pour vérifier avec plus d'exactitude la pertinence des signaux générés.

Dans ce chapitre, nous allons se présenter la stratégie suivie pour la mise en œuvre de l'AlgoTrading, on présentera également le contexte de notre travail ainsi que les données utilisées.

#### <span id="page-46-0"></span>**3.2) Contexte de l'étude**

Tel que nous l'avons énoncé en introduction, le krach boursier de 2008, ayant causé une importante récession de l'économie mondiale, a permis à une personne ou un groupe de personnes identifiées sous le pseudonyme japonais *''Satoshi Nakamoto''*,de publier un livre blanc intitulé « Bitcoin: A Peer-to-Peer Electronic Cash System »(Nakamoto et Bitcoin 2008), afin de présenter une idée révolutionnaire qui consiste à remplacer les monnaies fiduciaires par des crypto-monnaies, qui permettent de résoudre des problématiques usuelles telles que la fraude, l'inflation et les lenteurs des transactions bancaires tout en minimisant leurs coûts.

Ces transactions Bitcoin sont enregistrées grâce à une technique révolutionnaire dite « Blockchain ». Ces dernières sont des registres distribués qui permettent un enregistrement permanent des transactions. C'est ce qui permet aux paiements d'être plus rapides, moins chers et plus sécurisés tout en supprimant l'existence d'un point de défaillance centralisé ou d'un intermédiaire de contrôle centralisé. La manipulation et la fraude sont également presque impossibles car les enregistrements de transaction sont répartis dans tout le réseau décentralisé. La figure ci-dessous illustre cas d'usage le plus emblématique, qui est une transaction Bitcoin à l'aide de la Blockchain.

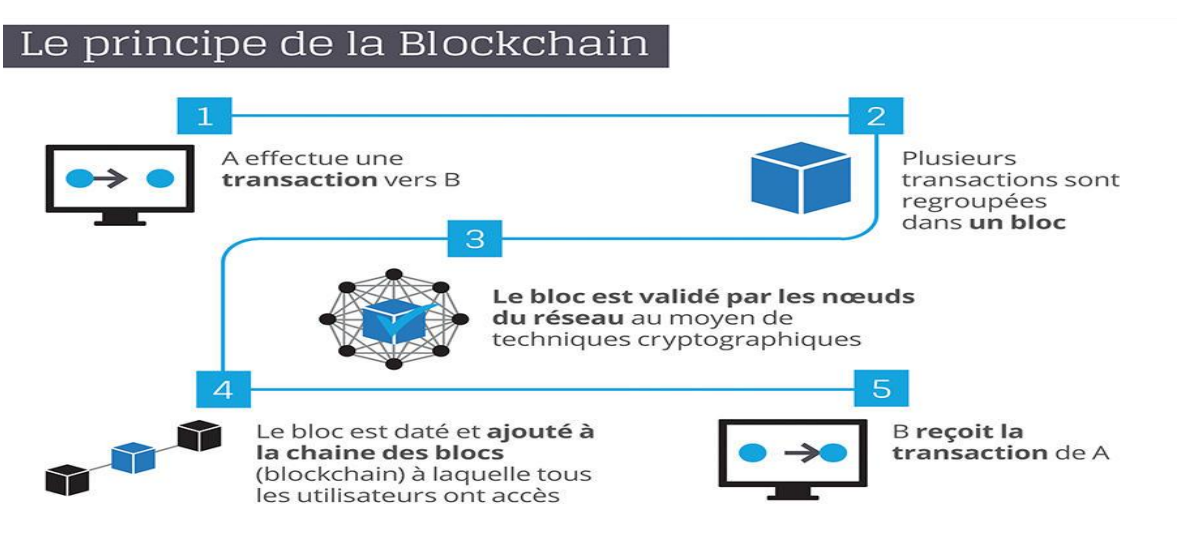

<span id="page-46-1"></span>Figure 27 : Schéma illustrant le principe de fonctionnement de la Blockchain. Le Bitcoin est obtenu grâce au mécanisme de récompenses liées aux vérifications des transactions sur la Blockchain. Il n'est pas imprimé physiquement mais généré de façon électronique par une communauté (composée d'ordinateurs) que tout le monde peut rejoindre à tout moment. On les appelle les "mineurs". Ces Bitcoin sont minés grâce à de la puissance de calcul fourni par les membres de la communauté. Cette puissance de calcul permet de

résoudre un problème cryptographique afin de vérifier la validité des transactions. Étant donné que, le fonctionnement de la technique Blockchain dépasse le cadre de ce mémoire, ainsi, nous nous sommes très peu intéressés aux notions liées à la Blockchain.

Concernant la cotation du Bitcoin, il est intéressant de signaler que ce dernier est rare comme l'or et l'argent, avec une offre totale de 21 millions(Nakamoto et Bitcoin 2008), ce qui le rend inflationniste. Cela a amené le Bitcoin à être utilisé comme réserve de valeur, en particulier compte tenu de sa rareté. Ce fait, engendre également une forte spéculation sur son cours, le rendant fortement volatile.

De nombreuses équipes de développement ont également profité de l'essor de la technique Blockchain, pour développer d'autres écosystèmes et crypto-monnaies, chacun avec ses propres cas d'utilisation. En octobre2020, il existe plus de 1750 crypto-monnaies différentes (Source : CoinmarketCap). La plupart d'entre elles ont été créés uniquement pour bénéficier de la forte spéculation dont sont caractérisés les échanges et de manière générale, l'écosystème crypto. Toutefois, on constate que l'évolution et les fluctuations du prix de la majorité des cryptomonnaies, sont fortement dépendantes et corrélées au prix des 10 plus importantes cryptomonnaies en matière de capitalisation. Ce constat est important, car cela nous permet de prendre en considération cette caractéristique lors de l'apprentissage de notre modèle de deep learning.

### <span id="page-47-0"></span>**3.2) Description des données utilisées**

Pour les besoins de l'étude, nous avons utilisé le prix du cours des quatre principales cryptomonnaies les plus échangées et les plus importantes en matière de volumes et de liquidités. Ces cryptos sont : le bitcoin (BTC), l'ethereum (ETH), le ripple (XRP) et le bitcoin cach (BTH). Ces données ont été obtenues sous forme de séries temporelles à partir de deux sources différentes. Dans un premier temps, nous avons exploité les cours enregistrés sur le plus important échange de crypto « Binance ». Malheureusement, en raison de la restriction imposée pour le scraping des cours, dont la quantité est limitée à 1000 unités quelle que soit l'échelle de temps étudiée. Ainsi, nous avons eu recours aux données synthétisées et fourni librement sur le « *Yahoo! Finance* ». Cela nous a permis d'obtenir le cours des 04 cryptos étudiés et ce, en remontant jusqu'aux deux dernières années, ce qui correspond à un échantillon d'environ 17 520 heures.

Par conséquent, pour mettre en œuvre notre modèle de prédiction basée sur le deep learning, nous avons travaillé grâce aux données fournies par Yahoo! Néanmoins, par souci de précision,

l'opération d'écoute du marché a été exclusivement réalisée sur les séries temporelles obtenues via *Binance*.

Concernant le prétraitement des données, nous avons séparé chaque valeur du cours journalier en deux intervalles respectifs d'une heure et 5 minutes. Le résultat obtenu correspond à un vecteur  $x_t = (o_t, c_t, h_t, l_t)$  où *o* est le prix d'ouverture,  $c_t$  est le prix de clôture, *h* correspond au prix le plus élevé et *l* au prix le plus bas. Pour plus de clarté, nous avons uniquement retenu la valeur de clôture comme prix de référence. Ensuite, nous avons joint toutes ces données afin de générer nos séries temporelles avec un intervalle séquentiel de 01 heures et 05 minutes pour l'ensemble de données. Cela a également servi au calcul des valeurs des indicateurs techniques nécessaires à la stratégie de trading adoptés.

### **3.3) Présentation de l'approche**

La démarche suivie pour la mise en œuvre de notre solution d'AlgoTrading est résumée dans le pseudo-algorithme ci-dessous :

### **PSEUDO-ALGORITHME :**

La stratégie de trading utilisée repose sur un suivi intraday des cours. Elle a été mise en œuvre et adaptée sur le marché Forex dédié aux devises fiduciaires. Cette approche a été développée par le trader indépendant et formateur Forex « Antoine Legay » (page - s. d.).

La méthodologie repose sur un trading de type "suivi de tendance". Elle est extrêmement rentable en période de tendance mais éprouve des difficultés lors des périodes de stagnation ou de congestion des cours. Pour l'exploiter au mieux, il est préférable de l'utiliser sur les cours qui ont une tendance claire. **Elle repose exclusivement sur l'analyse technique** et ne nécessite aucune analyse des fondamentaux puisqu'elle s'intéresse principalement à l'action du prix.

# Pseudo code :

**Input :** Série temporelle BTC (yfinance) ; Données de prix actualisées du Bitcoin sur Binance **Output :** signaux de trading, Modèle de prédiction avec LSTM (MP)

### Etape 1 :

**Input étape 1 :** MM20\_btc , MM9\_btc , Band\_bol\_High\_btc , Band\_bol\_Low\_btc , Prix\_H1\_btc , Prix\_H1\_xrp , Prix\_H1\_eth , Prix\_H1<sub>bch</sub>, Ecart\_type\_vol\_9périodes, Ecart\_type\_vol\_20périodes (Données yfinance) **Output étape1 :** Modèle de prédiction LSTM

 *Phase d'apprentissage :* Configurations des hyper paramètres du modèle LSTM Transformation des données d'apprentissage et de test avec prise en compte des 30 dernières périodes Génération du modèle de prédiction LSTM  $(MP<sub>LSTM</sub>)$ 

#### Etape 2 :

**Input étape 2 :** MPLSTM **Output étape2 :** Signal de trading (Achat/Vente)

 Scraping des données de prix du Bitcoin en H1 sur *Binance*  $Si$ : Prix btc  $_{H1}$  > MM200

 $Si$  : [ MP<sub>LSTM</sub> (Prix\_btc <sub>H1</sub>) > Prix\_btc <sub>H1</sub> ]

*Alors :* Exécuter **Thread\_H1**

### Thread\_H1 :

**Input Thread\_H1 :** Données de prix actualisées du Bitcoin en 01 heure sur Binance **Output Thread\_H1 :** Signal H1

#### Tant que :

Tant que : (Prix\_btc\_H<sub>1</sub>  $\neq$  MM100) && (Prix\_btc\_<sub>H1</sub>  $\neq$  Band\_bol\_<sub>btc</sub>) && (Prix\_btc\_<sub>H1</sub>  $\neq$  MM200) Scraping des données de prix du Bitcoin en H1 sur *Binance* Attendre (60 secondes) Sinon : Exécuter **Thread M5** (Signal H1)

### Thread\_M5 :

**Input Thread\_M5 :** Données de prix actualisées du Bitcoin en 05 minutes sur Binance **Output Thread\_M5 :** Signaux de trading

Tant que : (EMA\_9\_périodes  $\neq$  MM\_20\_périodes)

 Scraping des données de prix du Bitcoin en H1 sur *Binance A*ttendre (60 secondes) Sinon : Affichage du message de signal de trading (Achat/Vente)

Cette approche est répartie en deux phases :

#### <span id="page-49-0"></span>**Phase d'étude du marché et suivi de tendance :**

D'un point de vue purement trading, l'approche repose sur un ensemble d'indicateurs techniques configurés de manière à obtenir des valeurs adéquates pour une analyse des prix sur une échelle de temps au format 01 heures (H1). Les indicateurs techniques utilisés sur cette échelle de temps sont :

- Bandes de Bollinger réglées au format 20 périodes avec un écart-type de 2.5.
- Une moyenne mobile simple prenant en compte les 200 périodes antérieures.
- Une moyenne mobile simple prenant en compte les 100 périodes (heures) antérieures

Une fois l'ensemble des indicateurs préconfigurés, l'objectif de l'approche consiste à déterminer la tendance principale de l'actif. Pour cela, nous nous baserons sur le positionnement du cours de l'actif (Bitcoin) en fonction de la MM200 (moyenne mobile simple 200 périodes) sur l'échelle de temps H1.

- Si les cours sont au-dessus de la MM200, nous chercherons uniquement des achats.
- Si les cours sont en dessous de la MM200, nous chercherons uniquement des ventes.

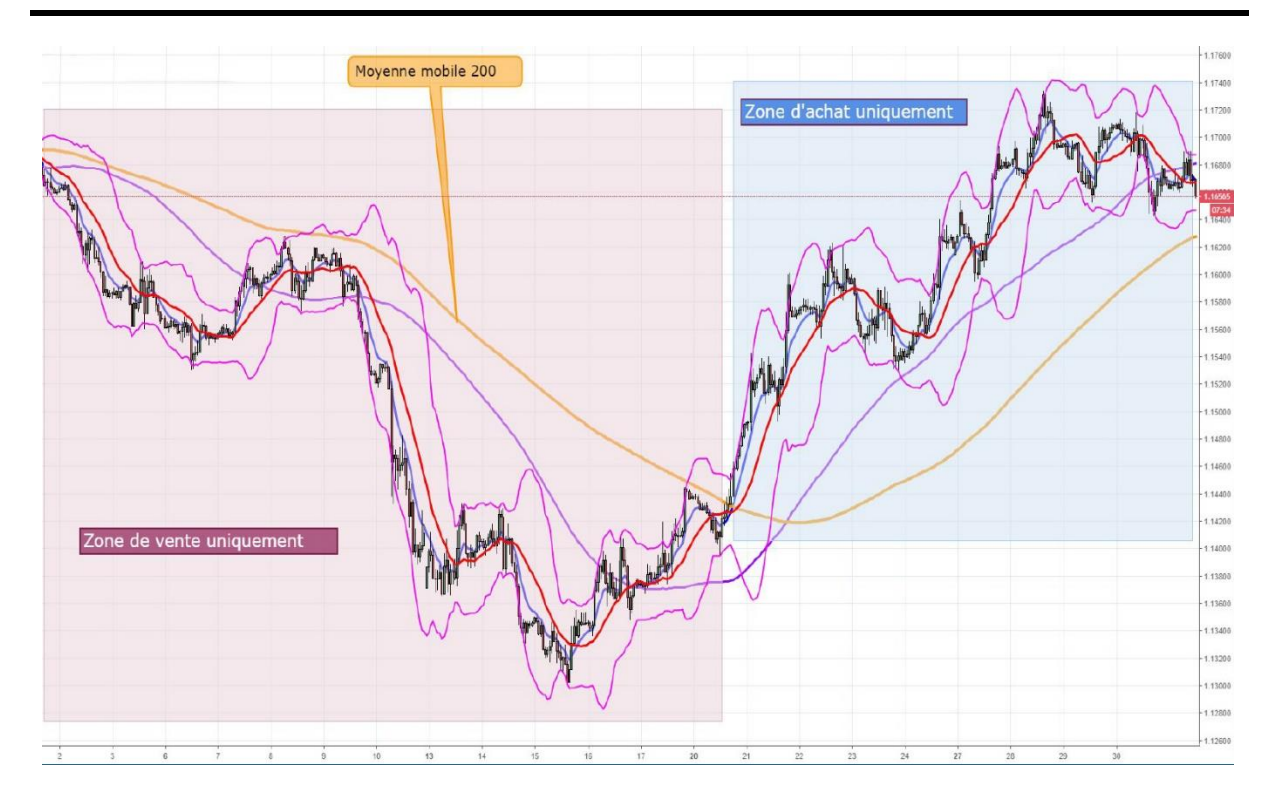

<span id="page-50-0"></span>Figure 28 : Figure illustrant les zones d'achat et de vente en fonction de la MM20. Une fois la première confirmation de tendance identifiée, nous procédons à une seconde confirmation via un modèle de deep learning généré sur la base de données d'apprentissages des cours du Bitcoin.

Pour ce faire, nous procédons à l'implémentation d'un réseau de neurones du type LSTM afin de vérifier et affiner avec plus d'exactitude la pertinence des confirmations de tendances obtenues grâce à la MM200.

Pour obtenir une prédiction adéquate, un certain nombre de paramètres ont été pris en considération. En effet, pour concorder avec la stratégie d'Antoine Legay, nous avons choisi de représenter nos données d'apprentissage et de test sur la base d'indicateurs techniques tel que la MM20 et la MM9. Nous tenons compte également des bornes basses et hautes des bollingers, afin de mieux détecter les éventuels patterns de rétrécissement et d'éloignement de bornes, qui sont souvent annonciatrices d'un changement de tendance.

Les informations véhiculées à travers les volumes d'échanges sont également déterminantes pour repérer d'éventuels patterns de continuation de tendance courante. À titre d'exemple, dans une tendance haussière, des pics de volumes sont souvent annonciateurs d'une continuation de la tendance en cours. Par conséquent, afin de mieux alimenter nos données par des informations volumétriques pertinentes, nous avons pris en considération l'écart type

des volumes sur les périodes de temps 20 et 9.

Un dernier facteur, auquel nous nous sommes intéressés concerne la corrélation entre le prix des cours du bitcoin et celui des 3 principales crypto-monnaies le succédant en termes du volume de capitalisation. Nous avions abordé ce point en section 3.2.

Au final, chaque entrée de données est représentée par un vecteur  $x_t = (mm_{20}, \, mm_9, \, ecartVol_{20}, \,$ *ecartVol9, boolhaut, boolbas, prixbtc, prixeth, prixxrp, prixbch)* 

Où :

*mm<sup>20</sup>* : Correspond à la valeur de la moyenne mobile simple sur 20 périodes antérieures *mm<sup>9</sup>* : Correspond à la valeur de la moyenne mobile simple sur 9 périodes antérieures *ecartVol<sup>20</sup>* : Correspond à l'écart type moyen des volumes du Bitcoin sur 20 périodes *ecartVol<sup>9</sup>* : Correspond à l'écart type moyen des volumes du Bitcoin sur 9 périodes *boolhaut* : Correspond à la valeur de la borne haute des bollinger à l'instant *t boolbas* : Correspond à la valeur de la borne basse des bollinger à l'instant *t prixbtc* : Correspond à la valeur de clôture du cours du bitcoin à l'instant *t prixeth* : Correspond à la valeur de clôture du cours de l'ethereum à l'instant *t prixxrp* : Correspond à la valeur de clôture du cours du ripple à l'instant *t prixbch* : Correspond à la valeur de clôture du cours du bitcoin cash à l'instant *t*

Un autre facteur à prendre en considération dans le réseau de neurones concerne le nombre d'étapes temporelles sauvegardé au sein de la mémoire du réseau LSTM. Par défaut, nous avons délibérément choisi une valeur de 30 étapes afin que le modèle puisse mieux s'adapter en cas de changement vers une échelle de temps journalière ou mensuelle.

Une fois la préparation, normalisation et transformation des données finalisées, on procède à la phase d'apprentissage en utilisant le modèle LSTM (Long Short Memory). Une superposition de plusieurs couches LSTM et couches d'abondons (Dropout). Cette dernière, permet de définir de manière aléatoire les unités d'entrée sur 0 avec une fréquence d'erreur à chaque étape pendant le temps d'entraînement, ce qui permet d'éviter les problèmes de sur ajustement. Le schéma cidessous illustre les différentes couches et les hyper paramètres retenus pour notre modèle.

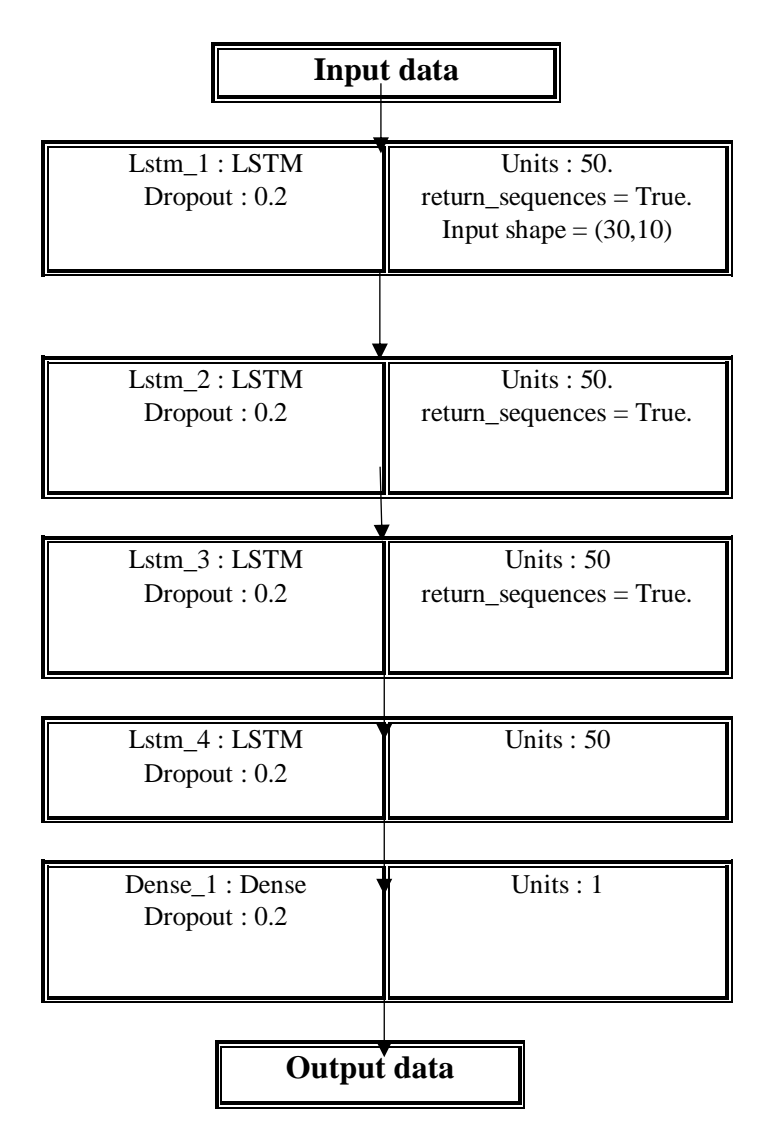

Figure 29 : Architecture du modèle LSTM.

Maintenant que le modèle de deep learning a été généré, celui-ci servira pour la prédiction de la tendance de fond de l'actif Bitcoin. Cela se fait, grâce une simple comparaison entre le prix du cours à l'instant *t* avec le prix du cours prédit. Si le résultat prédit est supérieur au prix du BTC à l'instant *t*, cela implique que la tendance est haussière. La tendance sera baissière dans le cas contraire.

Exemple : à l'instant  $t = 10h$ , le Bitcoin vaut 15 000 \$

Si l'on applique notre modèle de deep learning et que celui renvoi une prédiction de 15 500\$ pour  $t = 11h$ . Nous concluons que la tendance est parfaitement haussière.

Dans ce cas de figure, le résultat de la prédiction permettra d'affirmer avec plus de certitude que la tendance de fond du Bitcoin sera haussière à court terme dans le cas où le prix du cours

est au-dessus de la moyenne mobile 200 en H1.

#### <span id="page-53-0"></span>**Phase d'attente du signal d'achat/vente :**

Une fois, l'identification et l'obtention de la double confirmation du type de tendance en cours (haussière, baissière), la prochaine étape de la stratégie consistera à attendre une correction sur un de ces3 points suivants :

- Correction des cours sur la MM200.
- Correction des cours sur la MM100.
- Correction des cours sur la partie haute/basse des bandes de Bollinger.

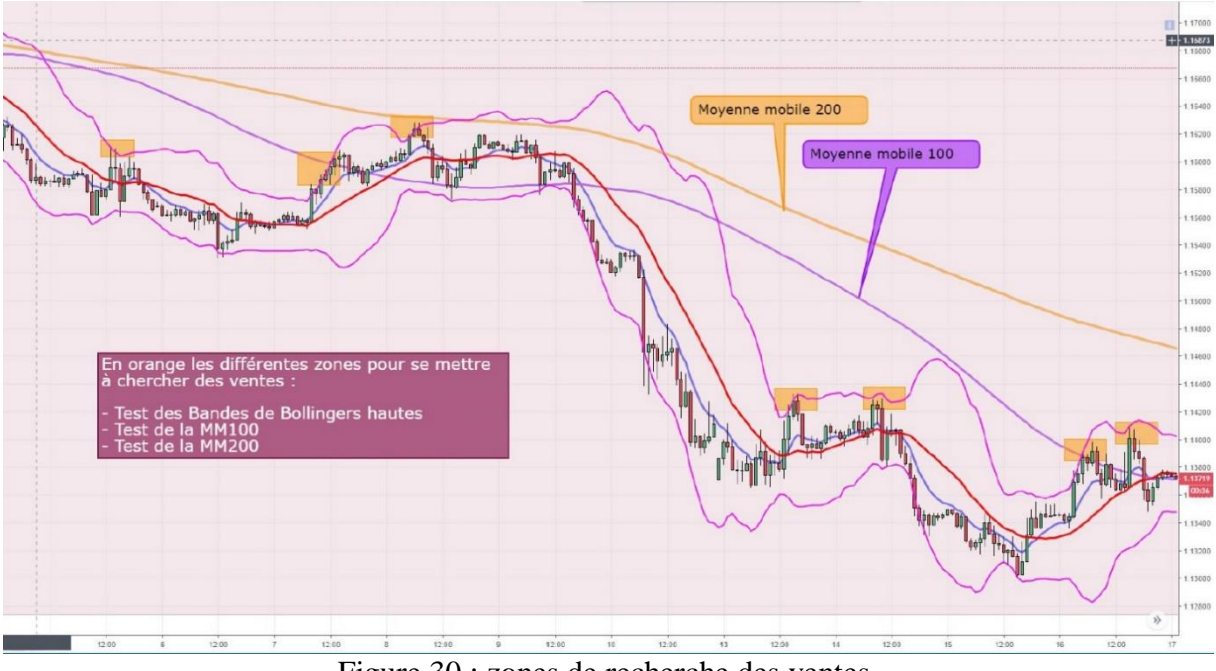

Figure 30 : zones de recherche des ventes.

<span id="page-53-1"></span>Dans le cas de la figure ci-dessus, on constate que lorsque les cours sont en dessous de la MM200 (tendance baissière), les éventuelles zones de ventes à privilégier sont défini par les carrés orange qui correspondent à chaque fois à un contact du prix (correction) sur les niveaux de la MM200 ou MM100, ou encore l'atteinte de la bande haute des bollinger.

La dernière étape de la stratégie repose sur une échelle de temps en 5 minutes (m5). En effet, une fois la correction effectuée, nous allons attendre un signal de reprise de la tendance principale en format 5 min en nous basant sur un croisement de la moyenne mobile exponentielle à 09 périodes (EMA 9) avec la MM20 (la médiane des bandes de bollinger).

Ce n'est qu'une fois le croisement constaté en clôture de bougie 5 minutes, que nous pouvons Prétendre à un signal d'achat ou de vente dans le sens de la tendance.

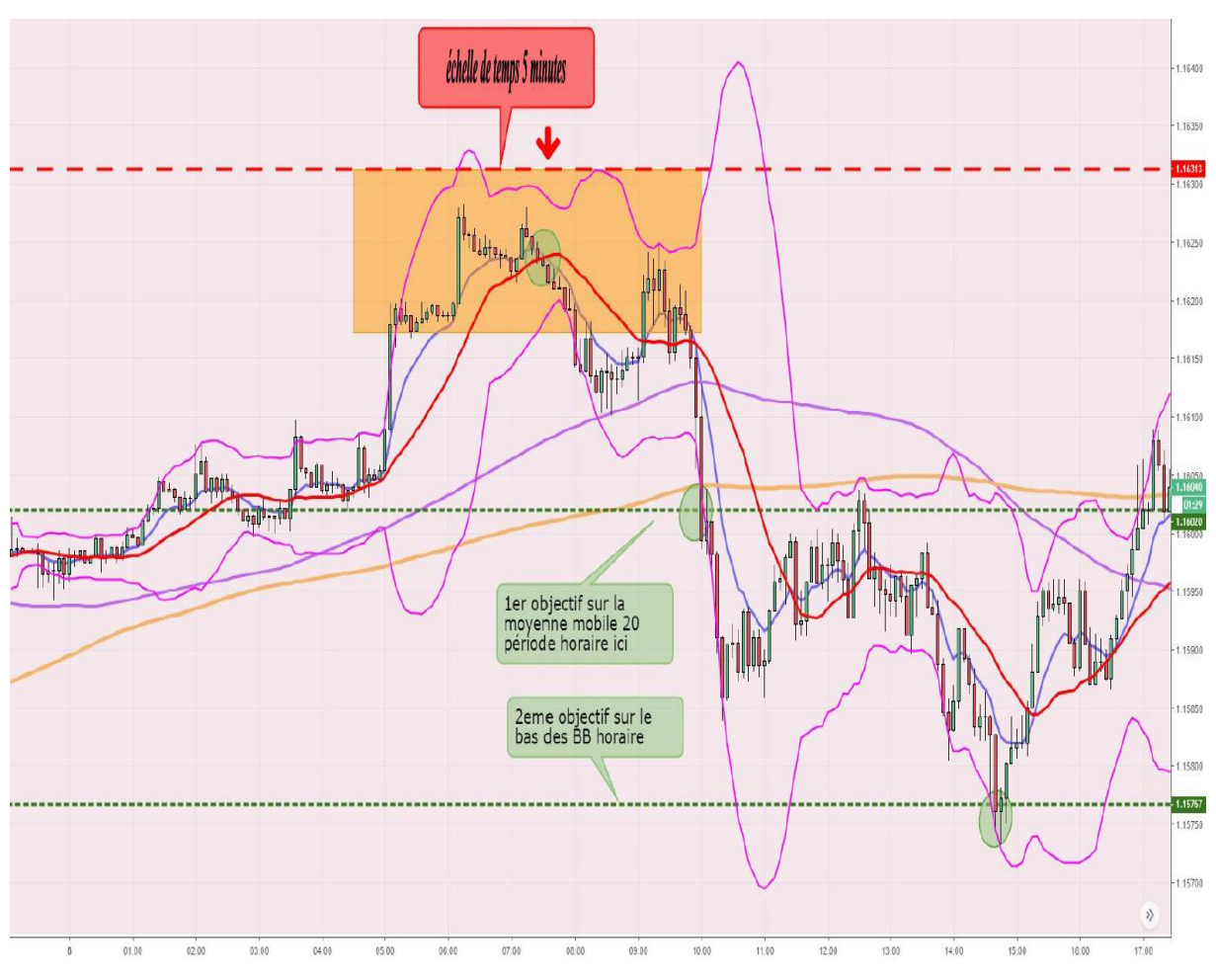

Figure 31 : Exemple de zone de vente identifie au format 5 minutes.

### <span id="page-54-1"></span><span id="page-54-0"></span>**3.4) Etude comparative**

Pour les besoins de l'étude, nous avons lancé notre application afin qu'elle puisse étudier et analyser en temps réel, les cours du Bitcoin enregistrés sur l'exchange ''Binance'', et ce, pour détecter les éventuelles opportunités d'achats ou de vente. Nous avons réalisé cette expérimentation durant la période allant du 10/11/2020 jusqu'au 30/11/2020.

Donc, nous avons opté à une technique de deep learning LSTM, qui nous a aidés à différencier les signaux obtenus, puis valider les plus pertinents, pour que la tendance soit réalisée.

Pour cela, nous avons mené à deux expériences différentes, pour bien tester la performance de ce modèle.

 **La première expérience** : consiste à l'intégration de modèle LSTM, au sein de notre stratégie de trading pour confirmer notre tendance.

 **La deuxième expérience** : consiste à appliquer notre stratégie, sans l'utilisation de modèle LSTM.

Ce tableau ci-dessous, nous montre les résultats après avoir fait ces deux expériences :

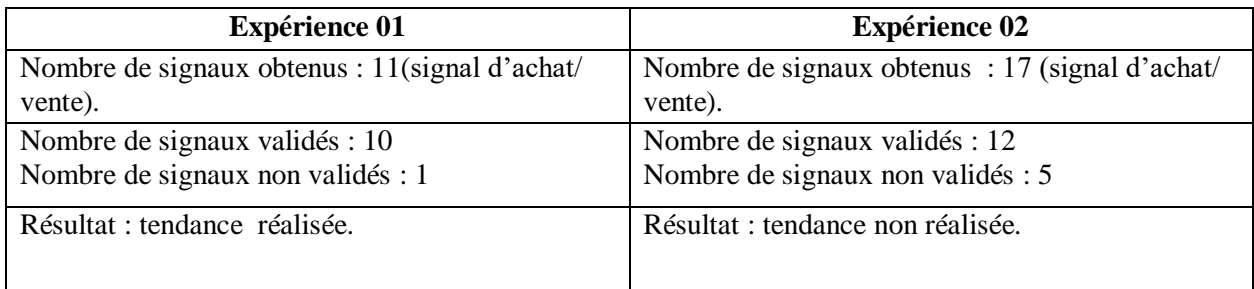

Tableau 1 : tableau comparatif des résultats.

<span id="page-55-1"></span>Après avoir fait notre comparaison des résultats obtenus au tableau ci-dessus, nous constatons qu'avec l'utilisation de modèle LSTM, nous avons obtenu des meilleurs résultats de tendance, grâce aux avantages que présentent les LSTMs concernant le stockage et la mémorisation des données séquentiels à long terme, ainsi l'efficacité et la précision, ajoutés pour ce modèle, permet effectivement confirmer avec plus d'exactitude si le marché est sur la mémé tendance que celle obtenue via le test de la MM200.

### <span id="page-55-0"></span>**3.5) Conclusion**

Dans ce chapitre nous avons vu notre part de contribution, et nous avons effectué une étude concernant l'utilisation des LSTMs, pour mieux détecter les signaux de trading les plus pertinents.

50

# **Réalisation.**

### <span id="page-57-0"></span>**4.1) Introduction**

Après avoir donné notre contribution à propos de ce projet dans le chapitre précédent, nous entamons le chapitre d'implémentation de notre application où nous exposons brièvement les différents outils utilisés. Nous commençons tout d'abord, par la description des technologies utilisées pour développer notre projet, ensuite nous mentionnons les logiciels utilisés et les Framework utilisés. Au final, nous présentons l'interface graphique.

### <span id="page-57-1"></span>**4.2) Les technologies utilisées**

### <span id="page-57-2"></span>**4.2.1) Python**

Un langage de programmation interprété le plus utilisé dans le domaine du machine learning. Big data et de la data science…etc. Il a été créé en 1991 par Guido Van Rossum. Il est aussi le plus utilisé pour créer des logiciels de qualité professionnelle. Dans notre application, nous avons opté à python version 3.7.

### <span id="page-57-3"></span>**4.2.2) HTML**

L'HyperText MarkupLanguage généralement abrégé en HTML, est le format conçu pour représenter les pages web. C'est un langage de balisage permettant d'écrire de l'hypertexte, d'où son nom HTML permet également de structurer sémantiquement et de mettre en forme le contenu des pages, d'inclure les ressources multimédias (images, formulaires…etc.) [30], il est souvent utilisé par d'autres langages comme JavaScript, CSS…etc.

### <span id="page-57-4"></span>**4.2.3) CSS**

Signifie « « feuille de style en cascade » », elles sont utilisées pour formater la mise en page de pages web. Elles peuvent être utilisées pour définir des styles de texte, des tailles de tableau et d'autres aspects des pages web qui ne pouvaient auparavant être définies que dans une page HTML [31].

### <span id="page-57-5"></span>**4.3) Les logiciels utilisés**

### <span id="page-57-6"></span>**4.3.1) Anaconda :**

Une distribution libre et open source dédié pour les langages de programmation R et python, qui sont utilisés au développement des applications relatives à la science de données et l'apprentissage automatique.

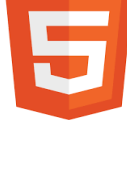

HTML

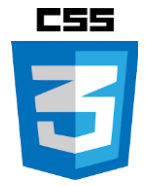

### <span id="page-58-0"></span>**4.3.2) Spyder**

Un environnement de développement pour Python qui signifie Scientific Python Développent Environnent. Il est conçu par et pour les scientifiques ingénieurs, et analystes de données. Libre et multiplateforme (Windows, Mac OS, GNU/Linux), il intègre de nombreuses bibliothèques d'usage scientifique : Matplotlib, NumPy et IPython…etc. Créé et développé par Pierre Raybaut en 2008.

### <span id="page-58-1"></span>**4.3.3) Pycharm**

Un environnement de développement intégré utilisé pour développer en python, c'est un logiciel multiplateforme qui fonctionne sous Windows, Linux et MAC OS X, développé par l'entreprise tchèque JetBrains.

<span id="page-58-2"></span>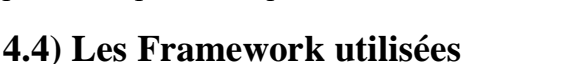

### <span id="page-58-3"></span>**4.4.1) Matplotlib :**

Une bibliothèque de traçage de graphes en Python qui sert à visualiser ces derniers. Matplotlib est open source, principalement écrit en python [32].

### <span id="page-58-4"></span>**4.4.2) NumPy :**

Une bibliothèque permettant d'effectuer des calculs numériques avec Python. Elle introduit une gestion facilitée des tableaux de nombres, des fonctions sophistiquées.

#### <span id="page-58-5"></span>**4.4.3) Tensorflow :**

Cette bibliothèque disponible en open source, a été créé par l'équipe Google Brain afin de mener des recherches sur le ML et le Deep Learning. Il s'agit d'une boîte à outils permettant de résoudre des problèmes mathématiques extrêmement complexes avec aisance. Elle permet aux chercheurs de développer des architectures d'apprentissages expérimentaux et de les transformer en logiciels.

### <span id="page-58-6"></span>**4.4.4) Pandas :**

Pandas est une bibliothèque open source sous licence BSD fournissant des structures de données hautes performances et faciles à utiliser, ainsi que des outils d'analyse des données pour le langage de programmation Python.

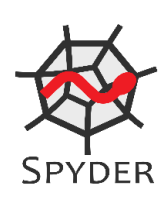

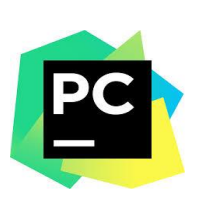

### <span id="page-59-0"></span>**4.4.5) Scikit-learn :**

Une bibliothèque d'apprentissage automatique de logiciels gratuits pour le langage de programmation Python. Il propose divers algorithmes de classification, de régression et de clustering, des machines vectorielles de support…etc. elle est conçue pour interagir avec les bibliothèques numériques et scientifiques NumPy et SciPy.

### <span id="page-59-1"></span>**4.4.5) Keras :**

Keras est une bibliothèque open source écrite en python et permettant d'interagir avec les algorithmes de réseaux de neurones profonds et de machine Learning. Elle a été initialement écrite par François Chollet.

### <span id="page-59-2"></span>**4.5) Interface graphique**

L'objectif de notre projet est de construire une application pour signaler une opportunité de vente ou d'achat pour un utilisateur donné, à travers les différents graphes affichés sur notre page d'accueil.

### <span id="page-59-3"></span>**4.5.1) Page d'accueil**

Cette page contient quatre graphes qui représente les différents prix du crypto monnaie bitcoin accompagné par des indicateurs techniques utilisés dans notre projet.

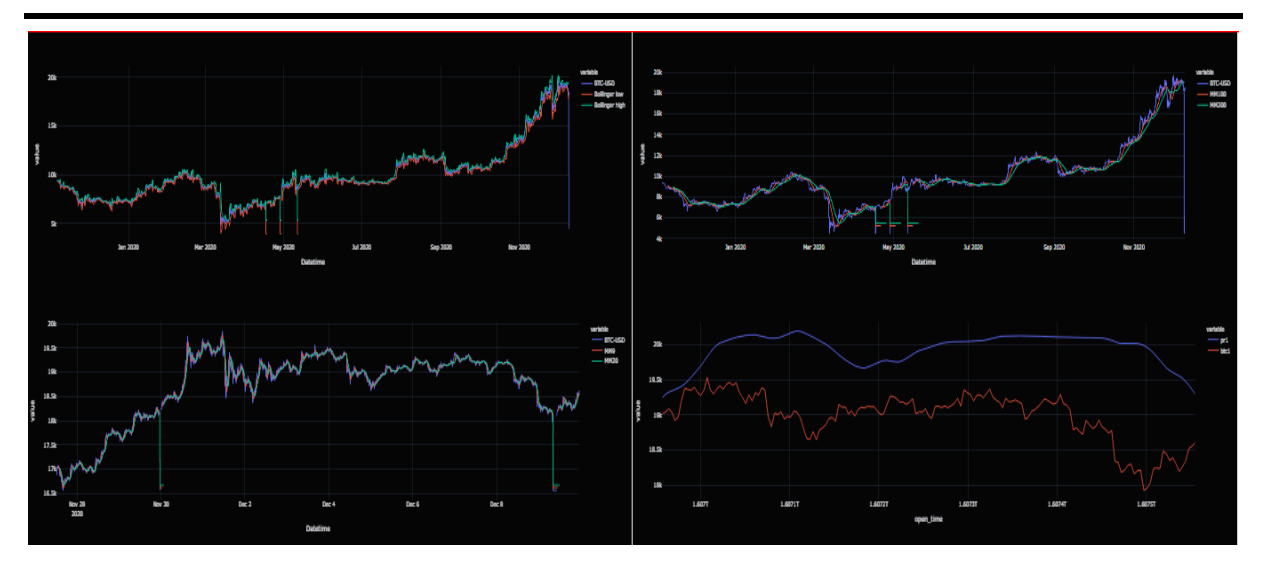

Figure 32 : page d'accueil.

<span id="page-60-0"></span>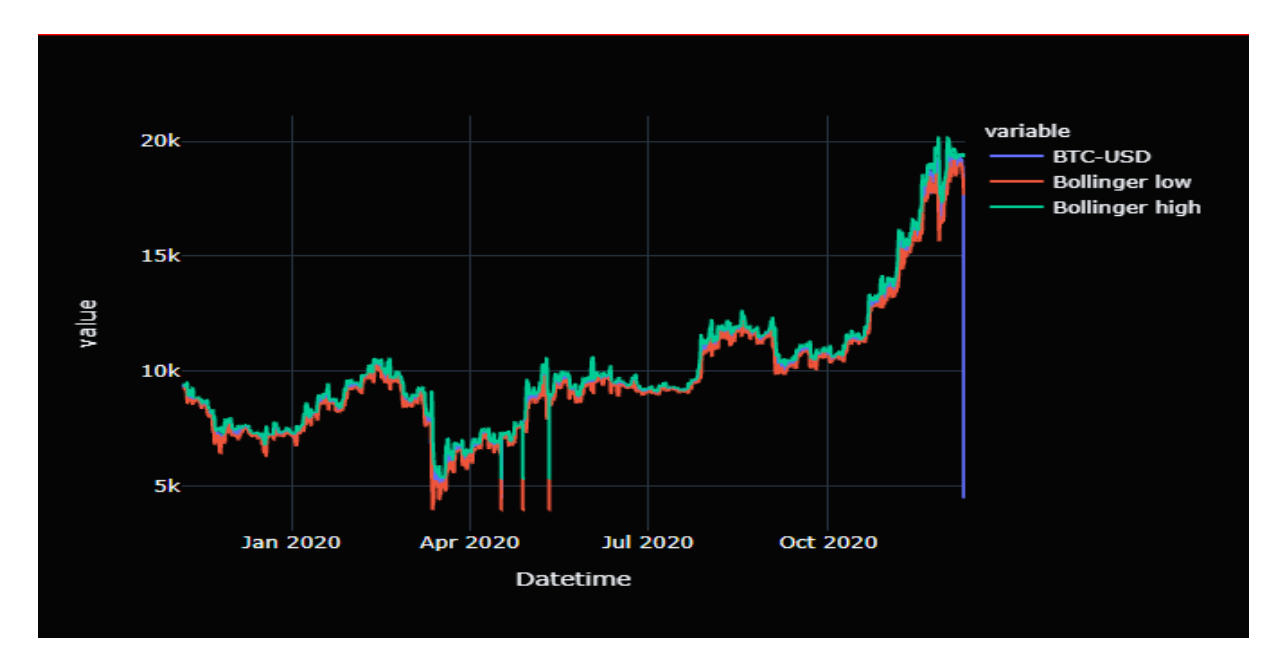

<span id="page-60-1"></span>Figure 33 : graphe 1 (BTC-USD, Bollinger low, Bollinger high)

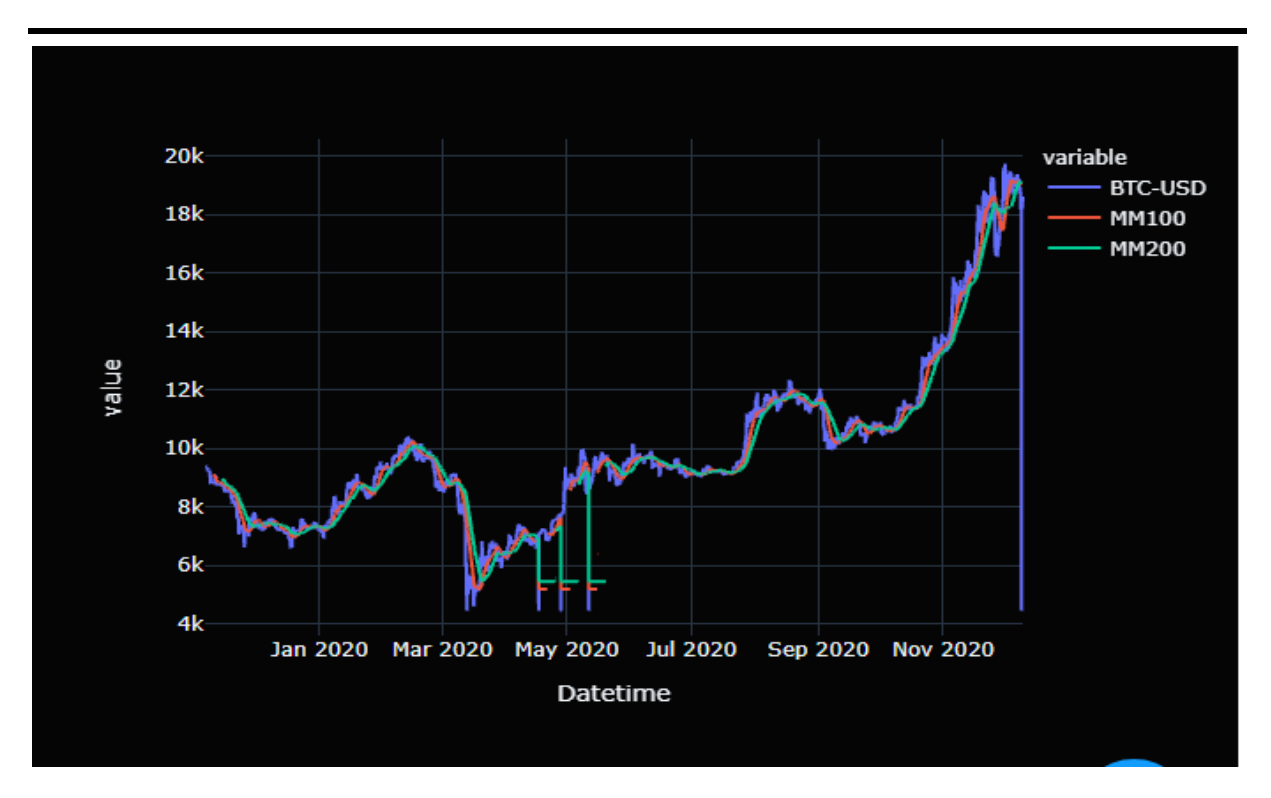

Figure 34 : graphe 2 ( BTC-USD, MM100, MM200)

<span id="page-61-0"></span>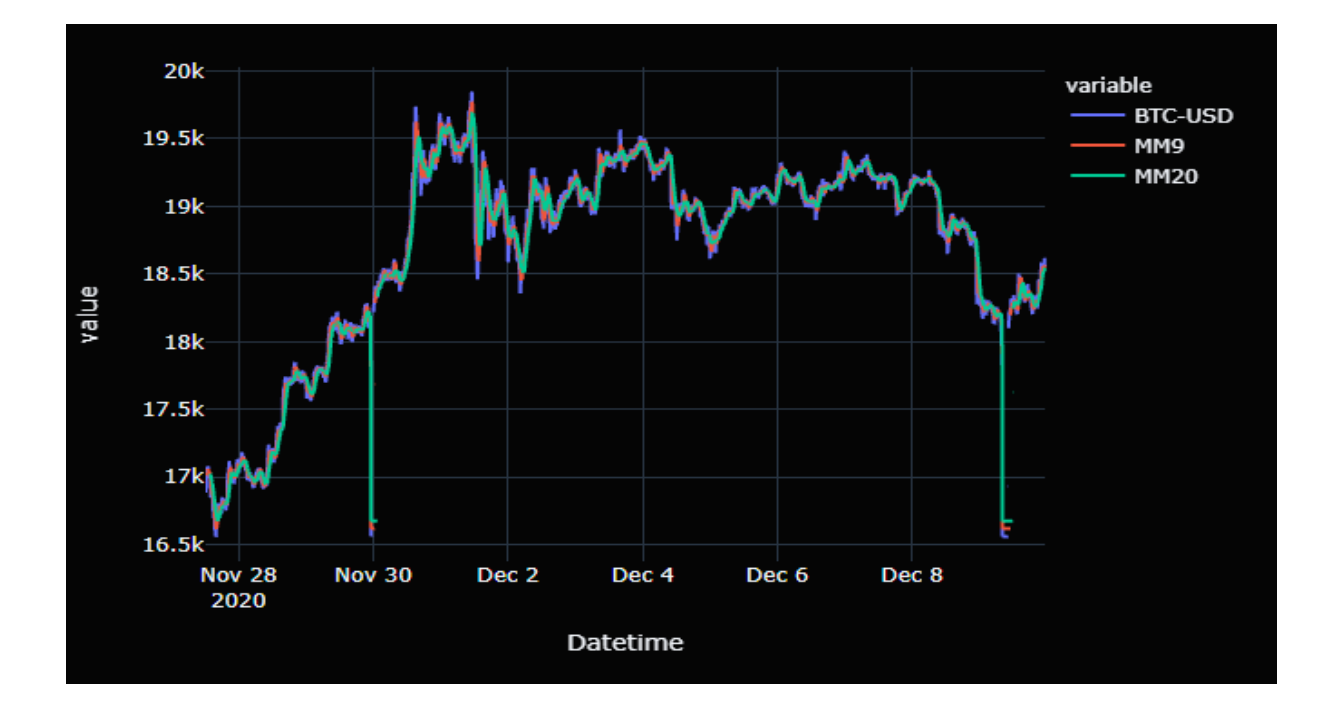

<span id="page-61-1"></span>Figure 35 : graphe 3 (BTC-USD, MM9, MM20)

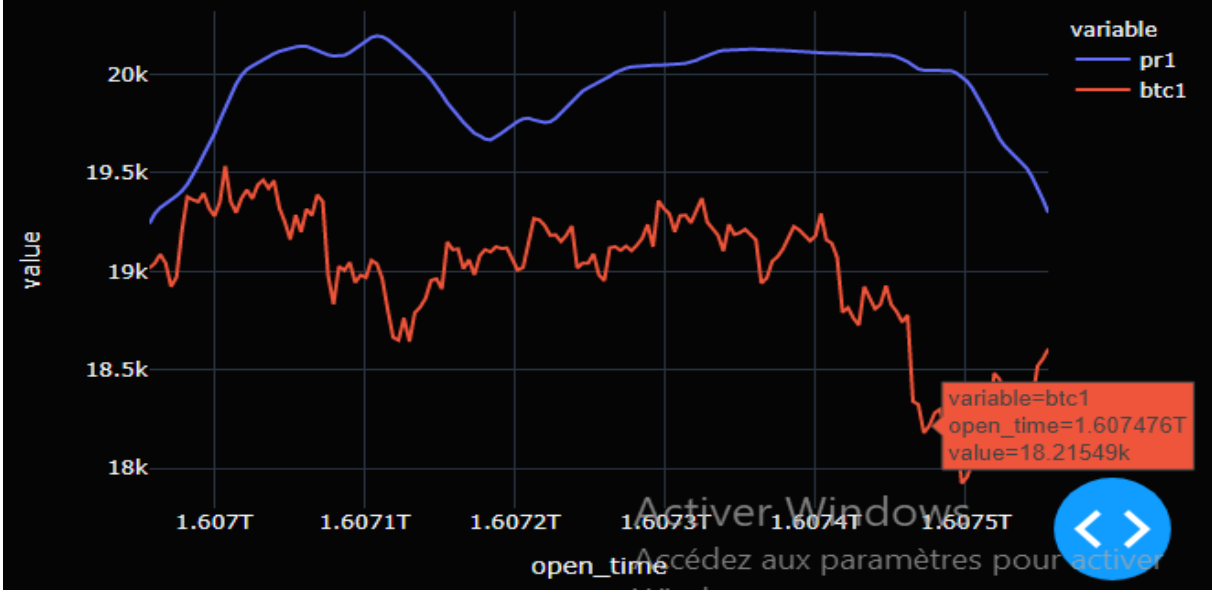

Figure 36 : graphe 4 ( prediction prices, BTC-USD)

### <span id="page-62-1"></span><span id="page-62-0"></span>**4.6) Conclusion**

Dans ce chapitre, notre projet atteint sa fin. Tout d'abord, nous avons listé les moyens technologies utilisés, les logiciels utilisés et les librairies utilisées. Ensuite, nous avons fourni quelques captures d'écrans décrivant les interfaces de notre application.

# <span id="page-63-0"></span>**Conclusion générale :**

L'objectif de notre projet était de concevoir une application qui fournit des signaux de trading d'achat et de vente pour l'utilisateur.

Tout au long de ce mémoire nous avons présenté les différentes phases de la réalisation de notre application. Nous avons tout d'abord commencé par décrire le trading algorithmique, puis nous avons éclairé la relation entre le deep learning et le trading, par la suite nous avons donné notre contribution.

Au cours de la réalisation, nous avons développé toutes les fonctionnalités décrites, quoique nous avons été limité par certaines contraintes, aussi nous allons introduire notre stratégie de backtesting sur Quantopian (plate-forme de trading algorithmique), celle-ci est très utile pour tester notre algorithme avec une grande variété de données et de conditions de marché.

Ce travail nous a donné l'opportunité d'approfondir nos connaissances acquises lors de notre formation, et nous a permis de maitriser les outils et les nouvelles techniques de deep learning.

### **Bibliographie.**

#### **Bibliographie :**

 [9] Nasekin, S., & Chen, C. Y. H. (2020). Deep learning-based cryptocurrency sentiment construction. *Digital Finance*, 1-29.

[10] Korczak, J., M. Hernes, et M. Bac. 2016. « Fundamental analysis in the multi-agent trading system ». In *2016 Federated Conference on Computer Science and Information Systems (FedCSIS)*, , 1169‑74.

[11] Chourmouziadis, Konstandinos, et Prodromos D. Chatzoglou. 2016. « An intelligent short term stock trading fuzzy system for assisting investors in portfolio management ». *Expert Systems with Applications* 43: 298‑311.

[12] Gurney, Kevin. 1997. *An introduction to neural networks*. CRC press.

« Important Difference between Machine Learning vs Artificial Intelligence vs Deep Learning ». http://www.dailysmarty.com/posts/important-difference-between-machinelearning-vs-artificial-intelligence-vs-deep-learning (6 décembre 2020).

[13] Fausett, Laurene V. 2006. *Fundamentals of neural networks: architectures, algorithms and applications*. Pearson Education India.

[14] Goodfellow, Ian, Yoshua Bengio, Aaron Courville, et Yoshua Bengio. 2016. 1 *Deep learning*. MIT press Cambridge.

[15] Nielsen, Michael A. 2015. 2018 *Neural networks and deep learning*. Determination press San Francisco, CA..

[16] LeCun, Yann, Yoshua Bengio, et Geoffrey Hinton. 2015. « Deep learning ». *nature* 521(7553): 436‑44.

[17] Fischer, Thomas, et Christopher Krauss. 2018. « Deep learning with long short-term memory networks for financial market predictions ». *European Journal of Operational Research* 270(2): 654‑69.

[18] Si, Weiyu, Jinke Li, Peng Ding, et Ruonan Rao. 2017. « A multi-objective deep reinforcement learning approach for stock index future's intraday trading ». In *2017 10th International symposium on computational intelligence and design (ISCID)*, IEEE, 431‑36.

[19] Bao, Wei, Jun Yue, et Yulei Rao. 2017. « A deep learning framework for financial time series using stacked autoencoders and long-short term memory ». *PloS one* 12(7): e0180944.

# **Bibliographie.**

[20] Sirignano, Justin, et Rama Cont. 2019. « Universal features of price formation in financial markets: perspectives from deep learning ». *Quantitative Finance* 19(9): 1449‑59.

[21] Tsantekidis, Avraam et al. 2017. « Using deep learning to detect price change indications in financial markets ». In *2017 25th European Signal Processing Conference (EUSIPCO)*, IEEE, 2511‑15.

[22] Krizhevsky, Alex, Ilya Sutskever, et Geoffrey E. Hinton. 2017. « Imagenet classification with deep convolutional neural networks ». *Communications of the ACM* 60(6): 84-90.

[23] Siripurapu, Ashwin. 2014. « Convolutional networks for stock trading ». *Stanford Univ Dep Comput Sci*: 1‑6.

[24] Gunduz, Hakan, Yusuf Yaslan, et Zehra Cataltepe. 2017. « Intraday prediction of Borsa Istanbul using convolutional neural networks and feature correlations ». *Knowledge-Based Systems* 137: 138‑48.

[25] Chen, Chiao-Ting, An-Pin Chen, et Szu-Hao Huang. 2018. « Cloning strategies from trading records using agent-based reinforcement learning algorithm ». In *2018 IEEE International Conference on Agents (ICA)*, IEEE, 34‑37.

[26] Liu, Shuanglong, Chao Zhang, et Jinwen Ma. 2017. « CNN-LSTM neural network model for quantitative strategy analysis in stock markets ». In *International Conference on Neural Information Processing*, Springer, 198‑206.

[27] Wang, Yue et al. 2018. « Deep Co-Investment Network Learning for Financial Assets ». In *2018 IEEE International Conference on Big Knowledge (ICBK)*, IEEE, 41‑48.

[28]Lento, Camillo. 2008. « A combined signal approach to technical analysis on the S&P 500 ». *Available at SSRN 1113622*.

[29] Eapen, Jithin, Doina Bein, et Abhishek Verma. 2019. « Novel deep learning model with CNN and bi-directional LSTM for improved stock market index prediction ». In *2019 IEEE 9th annual computing and communication workshop and conference (CCWC)*, IEEE, 0264‑70.

### **Webographie:**

 [1] Admiral Markets (France). « Qu'est-ce qu'un Trader ? Définition et Description du Métier », 13 juin 2020. [https://admiralmarkets.com/fr/formation/articles/base-du](https://admiralmarkets.com/fr/formation/articles/base-du-forex/definition-trader)[forex/definition-trader,](https://admiralmarkets.com/fr/formation/articles/base-du-forex/definition-trader) 13 juin 2020.

 [2] BFM Bourse. « Bourse : Conseils boursiers, Analyse technique, Cours de bourse et CAC 40 en direct », 16 juin 2020. [https://www.tradingsat.com/lexique-boursier/,](https://www.tradingsat.com/lexique-boursier/)

 [3] « Analyse technique - Comment lire les graphiques boursiers ? », 18 juin 2020. [https://www.abcbourse.com/apprendre/11\\_comment\\_lire\\_un\\_graphique.html,](https://www.abcbourse.com/apprendre/11_comment_lire_un_graphique.html)

 [4] FWA - Freedom and Wealth Architect. « Lexique de trading - La Bourse expliquée simplement par FWA », 18 juin 2020. [https://fwarchitect.eu/public/lang-fr/trading-lexique](https://fwarchitect.eu/public/lang-fr/trading-lexique-boursier/)[boursier/,](https://fwarchitect.eu/public/lang-fr/trading-lexique-boursier/) juin 2020..

 [5] « Graphiques, cotations boursières et idées de trading gratuits — TradingView », 20 juin 2020. [https://fr.tradingview.com/,](https://fr.tradingview.com/)..

 [6] « Trader le forex avec les supports et les résistances »,25 juin 2020. [https://www.professeurforex.com/formation-forex/lecon-7-supports-resistances/,](https://www.professeurforex.com/formation-forex/lecon-7-supports-resistances/).

 [7] Kakushadze, Zura, et Juan A. Serur. « 151 Trading Strategies ». SSRN Scholarly Paper. Rochester, NY: Social Science Research Network, 28 juin 2020. [https://papers.ssrn.com/abstract=3247865.](https://papers.ssrn.com/abstract=3247865)

 [8] Sandip Raichura. « Determining Nifty Direction! The Everyman's Guide! » *PLblog* (blog), 22 décembre 2018. [https://www.plindia.com/blog/determining-nifty-direction-the-everymans](https://www.plindia.com/blog/determining-nifty-direction-the-everymans-guide/)[guide/](https://www.plindia.com/blog/determining-nifty-direction-the-everymans-guide/).

[30] [https://pixees.fr/informatiquelycee/n\\_site/snt\\_web\\_html.html,](https://pixees.fr/informatiquelycee/n_site/snt_web_html.html) octobre 2020.

[31] [https://techlib.fr/definition/css.html,](https://techlib.fr/definition/css.html) octobre 2020,

[32] [https://www.w3schools.com/python/matplotlib\\_intro.asp,](https://www.w3schools.com/python/matplotlib_intro.asp) novembre 2020.